# **Toxicology and Environmental Health**

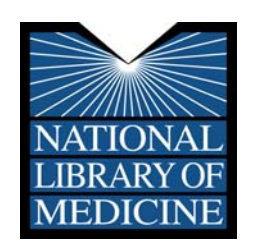

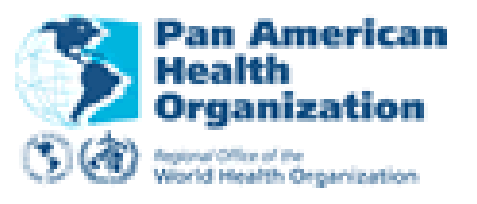

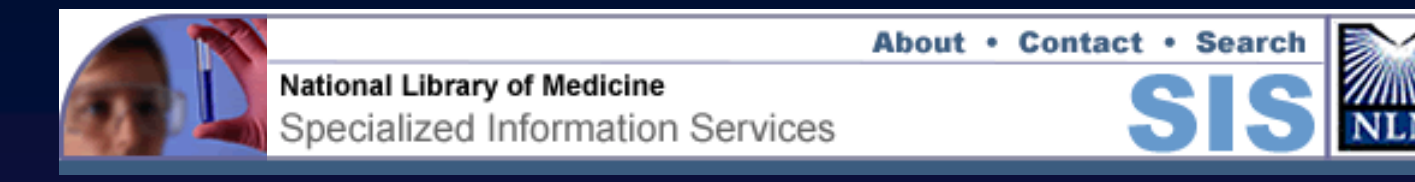

## **Your Health and the Environment: Resources from the National Library of Medicine**

**Stacey J. Arnesen Specialized Information Services National Library of Medicine**

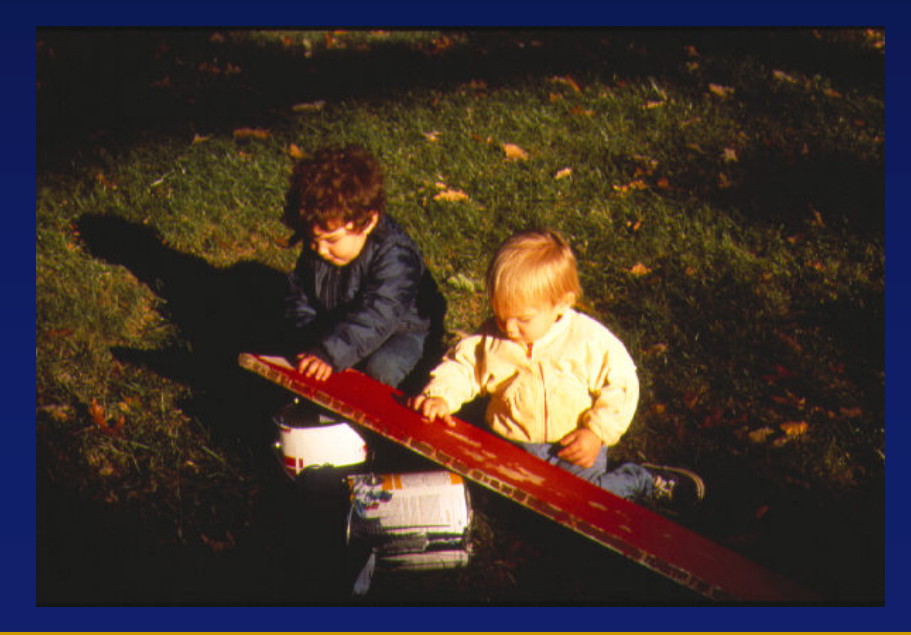

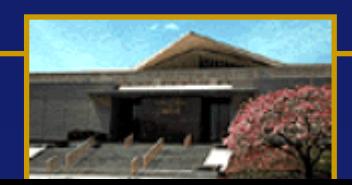

## **National Library of Medicine**

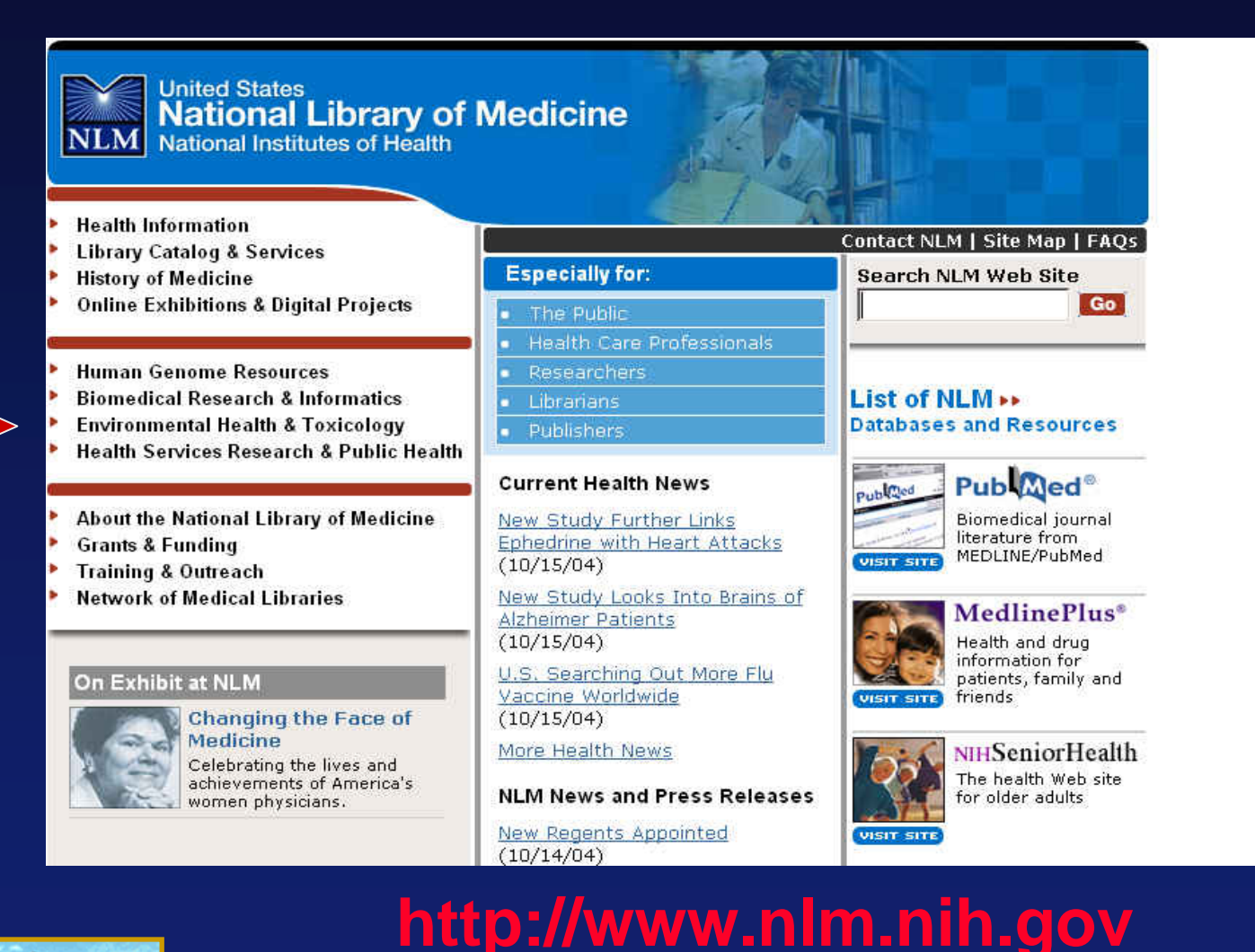

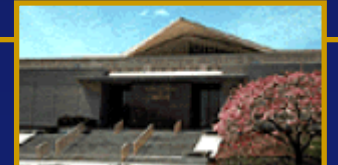

# **Why NLM?**

## **Easy to use**

## **Quick and reliable access**

## **Quality health information**

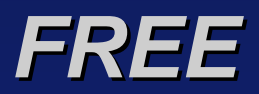

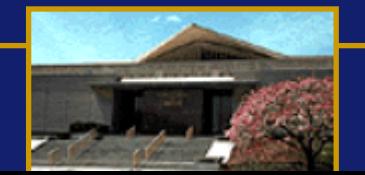

## **Environmental Health Information Product User Continuum**

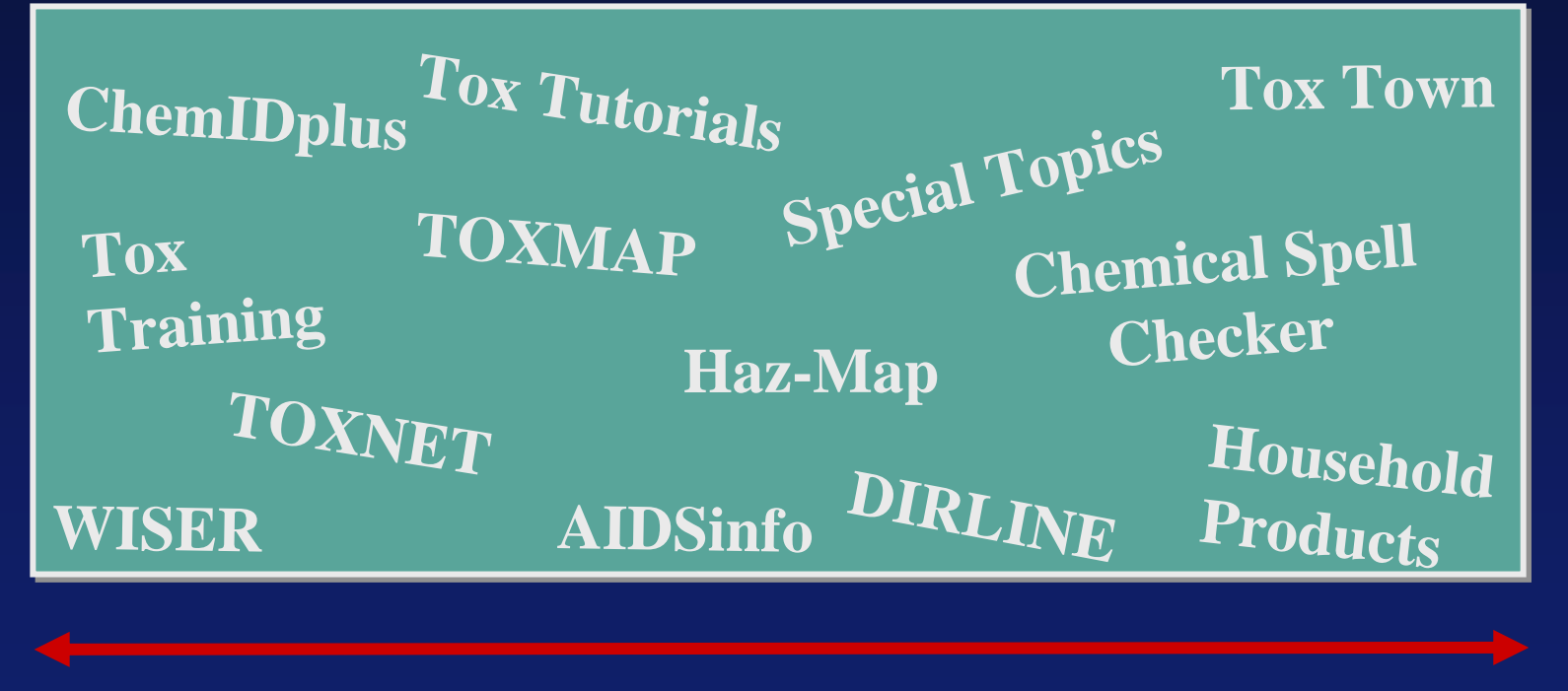

Professional

General Public

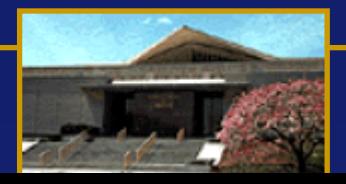

# **[http://tox.nlm.nih.gov](http://tox.nlm.nih.gov/)**

United States<br>National Library of Medicine<br>NLM National Institutes of Health

NLM Home | Contact NLM | Site Map | FAQs

**Search NLM Web Site** 

Go

### **Environmental Health and Toxicology**

**SIS** Specialized Information Services

SIS Home > Environmental Health and Toxicology

SIS Home | About Us | Site Map & Search **Contact Us** 

*Premier portal for environmental health information*

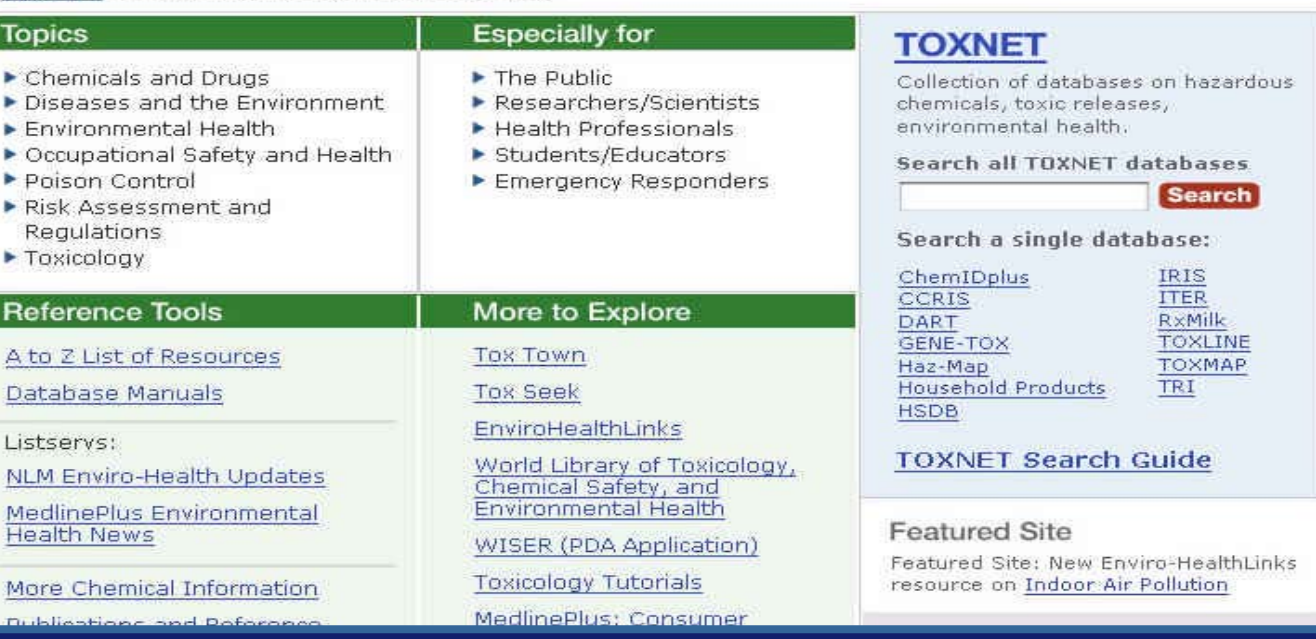

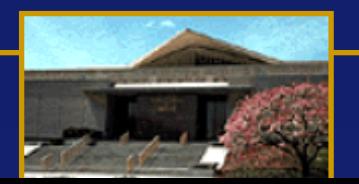

## Topic Page Example

### **Environmental Health and Toxicology**

**SIS** Specialized Information Services

SIS Home | About Us | Site Map & Search | Contact Us

**Search TOXNET for:** 

All TOXNET Databases

Search in:

**Search** 

C ChemIDplus

SIS Home > Environmental Health and Toxicology > Chemical And Drug Information

### Chemical and Drug Information from NLM

#### Starting Points for Chemical and Drug Information:

- ChemIDplus Chemical Identification Plus database Dictionary of over 370,000 chemicals (names, synonyms, structures)
	- . Includes links to NLM and other databases and resources :
		- · Superlist Lists of chemicals of interest to government agencies
	- · ChemIDplus advanced: structure search and display
	- · See below for specific NLM toxicology databases.

#### For Researchers and Health Professionals:

#### For the Public and Students:

#### **TOXNET Databases**

Databases on hazardous chemicals, environmental. health, and toxic releases:

#### **TOXLINE - Toxicology Literature Online**

References from PubMed/MEDLINE (TOXLINE Core) and other toxicology literature (TOXLINE Special)

#### HSDB - Hazardous Substances Data Bank

- · Comprehensive, peer-reviewed toxicological data for over 4,700 chemicals.
- \* Excerpts from published literature on
	- Chemical/Physical Properties

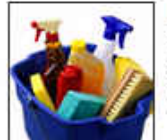

#### **Household Products Database** Potential health effects of chemicals in 5,000 common household products

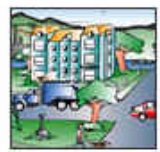

**Tox Town** Interactive quide to toxic substances and environmental health issues in everyday places

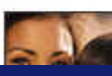

**MedlinePlus** Consumer health resource on over

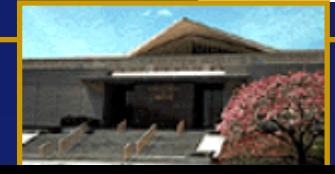

## **Especially for Health Professionals**

### **Especially for Health Professionals**

#### **Starting Points for Health Professionals:**

#### TOXLINE - Toxicology Literature Online

References from PubMed/MEDLINE (TOXLINE Core) and other toxicology literature (TOXLINE Special)

#### • HSDB - Hazardous Substances Data Bank

- · Comprehensive, peer-reviewed toxicological data for over 4,700 chemicals.
- · Excerpts from published literature on
	- Human Health Effects (including studies and case reports on workers)
	- · Emergency Medical Treatment
	- Chemical/Physical Properties
	- · Metabolism/Pharmacokinetics

#### $\blacktriangleright$  Haz-Man

Links jobs and hazardous tasks with occupational diseases and their symptoms

#### ChemIDplus - Chemical Identification Plus

- · Dictionary of over 370,000 chemicals (names, synonyms, structures)
- . Includes links to NLM and other databases and resources
	- ATSDR Medical Management Guidelines and Public Health Statements
- ChemIDplus advanced: structure search and display

#### **Household Products Database**

Potential health effects of chemicals for over 5,000 common household products

Other suggested NLM resources for YOU:

Suggested NLM resources for PATIENTS:

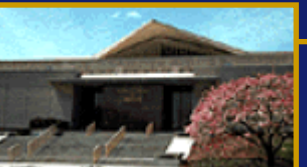

U.S. NATIONAL LIBRARY OF MEDICINE

#### **Search TOXNET for:**

Search in:

- a) All TOXNET Databases
- **O TOXLINE**

C HSDB

- C Haz-Map
- C ChemIDplus
- Household Products Database

**Search** 

## **Toxicology Tutorials Three web-based "mini-textbooks on toxicology**

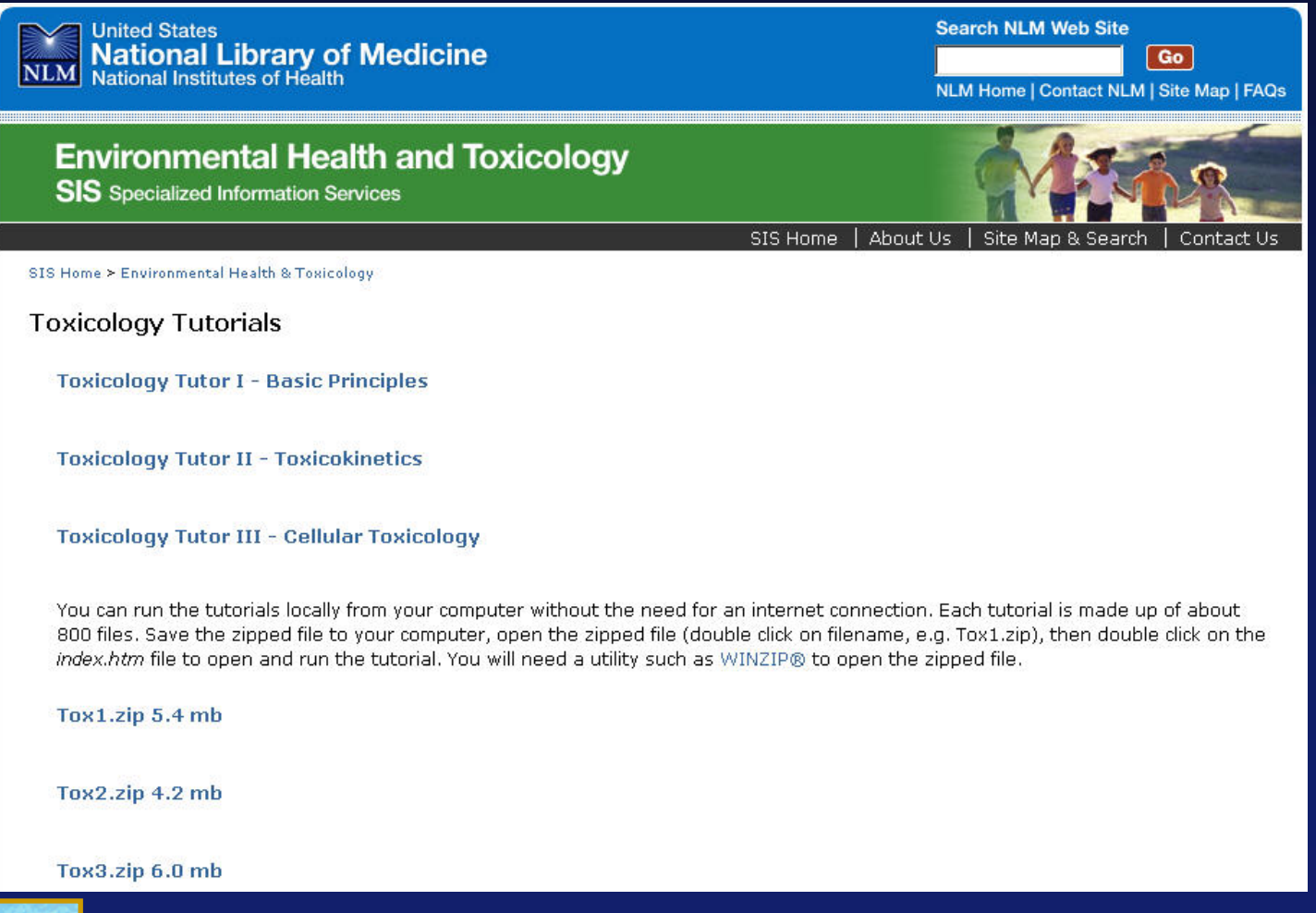

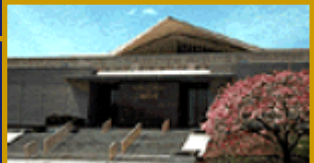

## **Toxicology Tutorial I: Basic Principles**

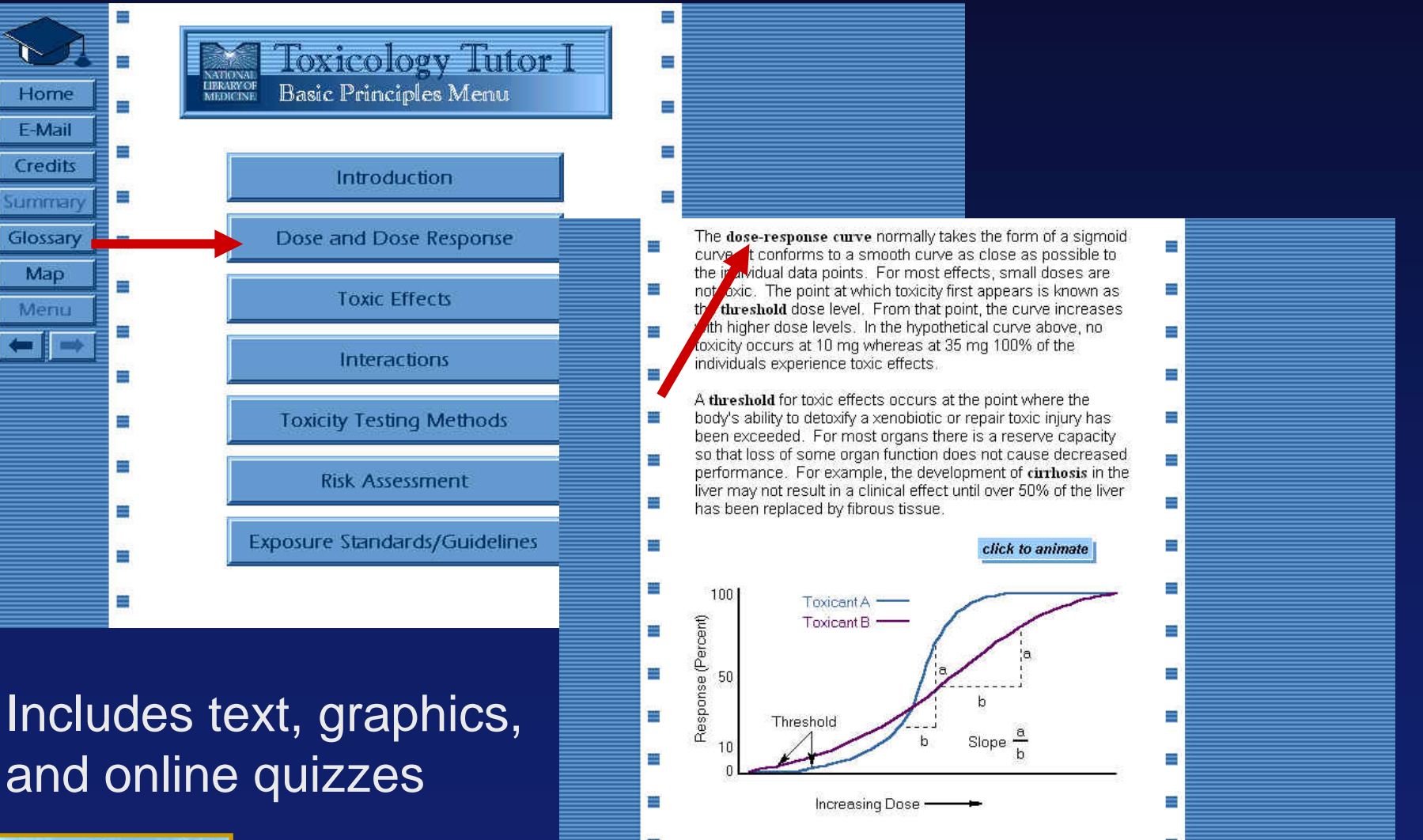

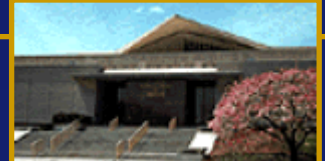

## **EnviroHealthLinks (Internet Resource Guides)**

- **Arsenic and Human Health**
- **Biological Warfare Agents**
- **Chemical Warfare Agents**
- **Children's Environmental Health**
- **Environmental Justice**
- **Indoor and Outdoor Air Pollution**
- **Toxicogenomics**
- **World Trade Center – Lingering Airborne Hazards**

## **WNV – Pesticides for Mosquito Control**

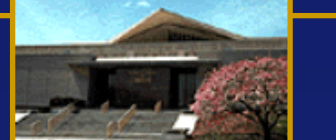

## **Environmental Justice Resources**

#### **Environmental Health and Toxicology SIS** Specialized Information Services SIS Home About Us | Site Map & Search | Contact Us SIS Home > Environmental Health and Toxicology > Enviro-Health Links **Environmental Justice Featured Site** Background Environmental Justice Strategy Government Information Resources U.S. Agency for Toxic Substances  $\blacktriangleright$  Brownfields and Disease Registry (ATSDR) ▶ Bibliography, 1990-1997 Searches from the National Library of Medicine Environmental Justice Centers Web Sites of Related Interest Selected References  $\blacktriangleright$  Disclaimer Background

The Environmental Protection Agencys Office of Enforcement and Compliance Assurance (OECA) defines environmental justice as the "fair treatment and meaningful involvement of all people regardless of race, color, national origin, or income with respect to the development, implementation, and enforcement of environmental laws, regulations, and policies." Environmental justice is also perceived as an imminent national health issue and is viewed as a critical need to ensure that communities comprised predominantly of people of color or low income populations receive equal protection under environmental laws.

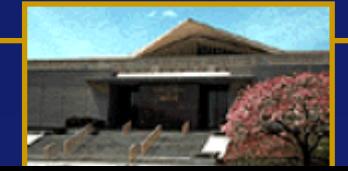

## **Other Environmental Health and Toxicology Resources**

### **Environmental Health and Toxicology**

**SIS** Specialized Information Services

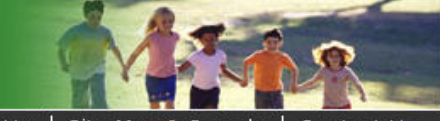

SIS Home Ahout Us Site

SIS Home > Environmental Health & Toxicology

#### Enviro-Health Links - Toxicology Web Links

**ILS. Government International Resources Associations and Societies Additional Resources** 

Click on the  $\overline{1}$  icon next to each resource for additional information on that web link.

#### **US Government**

- Agency for Toxic Substances and Disease Registry (ATDSR) **E** [part of CDC]
	- o HazDat Database
	- O GATHER
	- o Minimal Risk Levels
	- o Public Health Assessments
	- o Top 20 Hazardous Substances
	- o ToxFAQ
	- o Toxicological Profiles
- Centers for Disease Control and Prevention(CDC) 1
	- o Mining Safety and Health Research
	- o Morbidity and Mortality Weekly Report
	- o National Center for Environmental Health
	- o National Center for Health Statistics
	- o National Institute for Occupational Safety and Health (NIOSH)
- Chemical Safety Hazard and Investigation Board 1

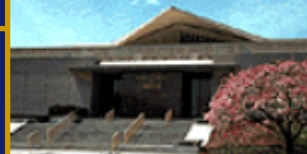

## Tox Town:

## An Interactive Guide to Potentially Toxic **Substances and Environmental Health Issues**

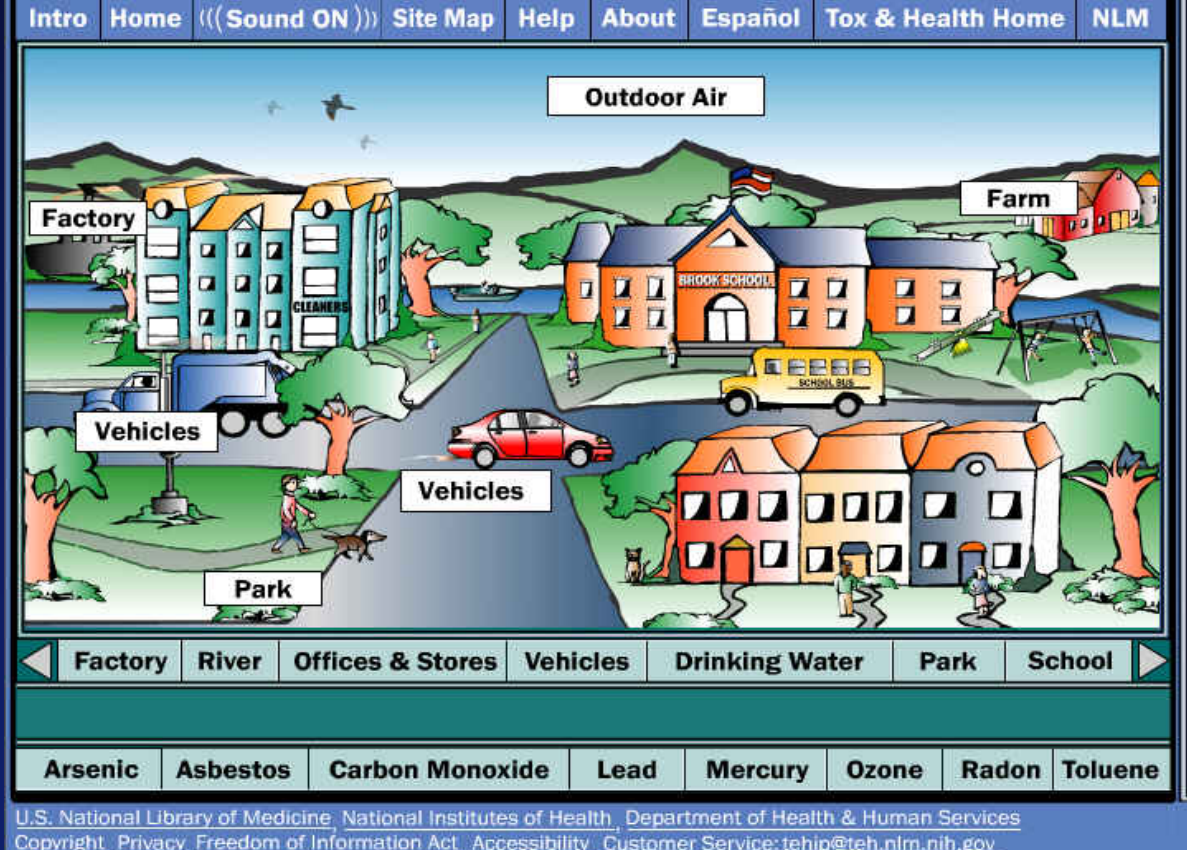

#### **Text Version**

#### **Welcome to Tox Town**

An introduction to toxic chemicals and environmental health risks you might encounter in everyday life, in everyday places.

#### **o** Locations

Click on a location in town, like the school, and find out more about the chemicals that could be in that location. Also learn about health risks that might be in that location.

#### **o Chemicals**

Roll your mouse over a chemical name to see where it might be found in town. Then click the button for selected Internet information on that chemical.

**Are these chemicals in MY** community?

> Tox Town developed by: **Specialized Information Services** National Library of Medicine NIH

Copyright Privacy Freedom of Information Act Accessibility Customer Service: tehip@teh.nlm.nih.gov Last modified on February 14, 2003

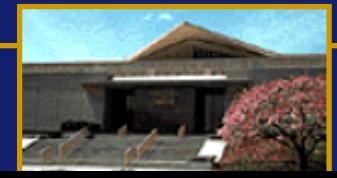

# **[Tox Town](http://toxtown.nlm.nih.gov/): Healthy Schools**

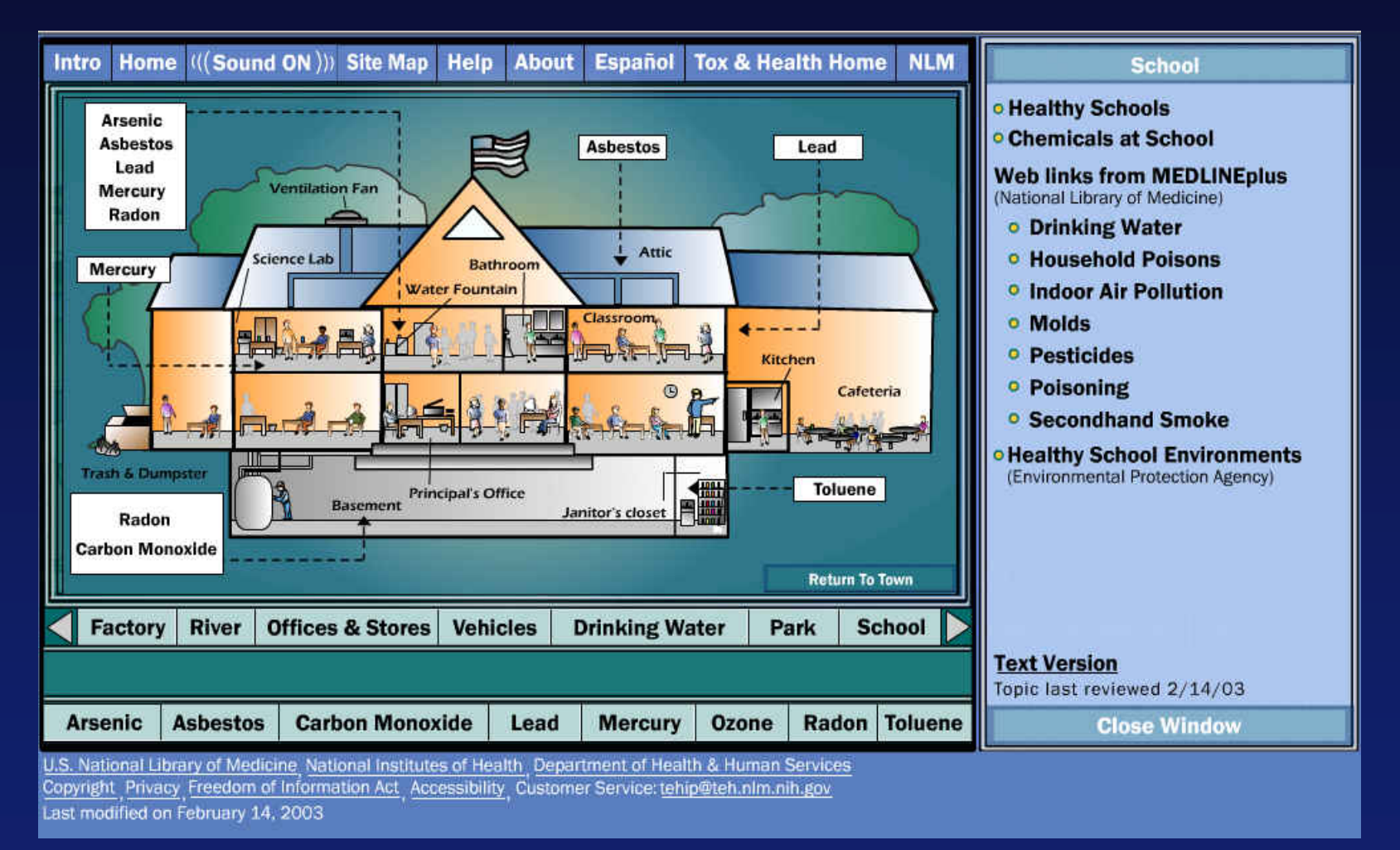

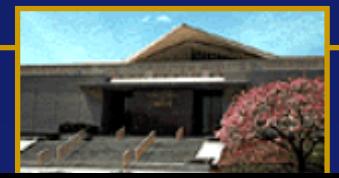

# Tox Town:

## **EPA's Managing Asthma in Schools**

**U.S. Environmental Protection Agency** 

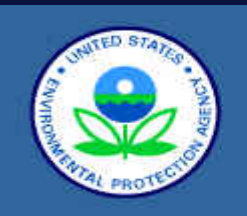

#### 10 Ways to Manage Asthma

**The Asthma** Epidemic

**Asthma in Schools** 

**IAO Tools for Schools** 

**Environmental Asthma Triggers** 

**Asthma Management** and Education

**Additional Resources** 

**Asthma Action** Card

**Daily Asthma** 

### **Indoor Air - Schools GO** Advanced Search Recent Additions | Contact Us | Print Version Search: EPA Home > Air > Indoor Air > Schools > Managing Asthma in the School Environment "Managing Asthma in the School Environment" Office of Air and Radiation. Office of Radiation and Indoor Air. Indoor Environments Division (6609J) EPA #402-K-00-003, May 2000 10 Ways to Manage Asthma The Asthma Epidemic **Asthma in Schools IAQ Tools for Schools** Environmental Asthma Triggers Asthma Management and Education

**Additional Resources** 

# **Tox Town goes Urban: City Scene**

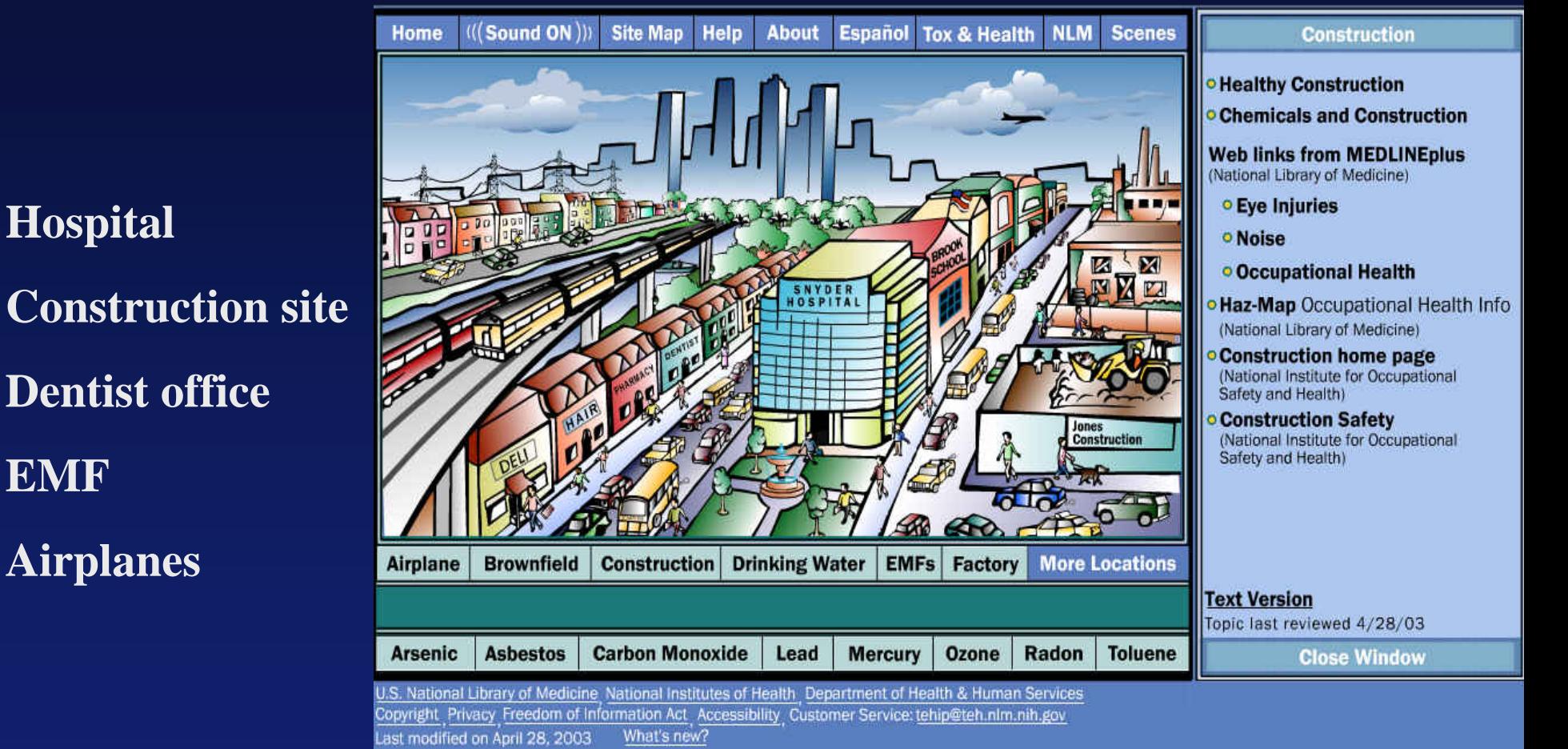

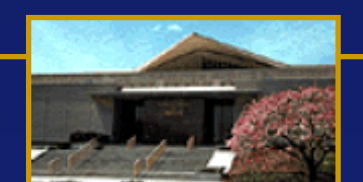

**Hospital**

**EMF**

**Airplanes**

# **Tox Town: Hazards in Hospitals**

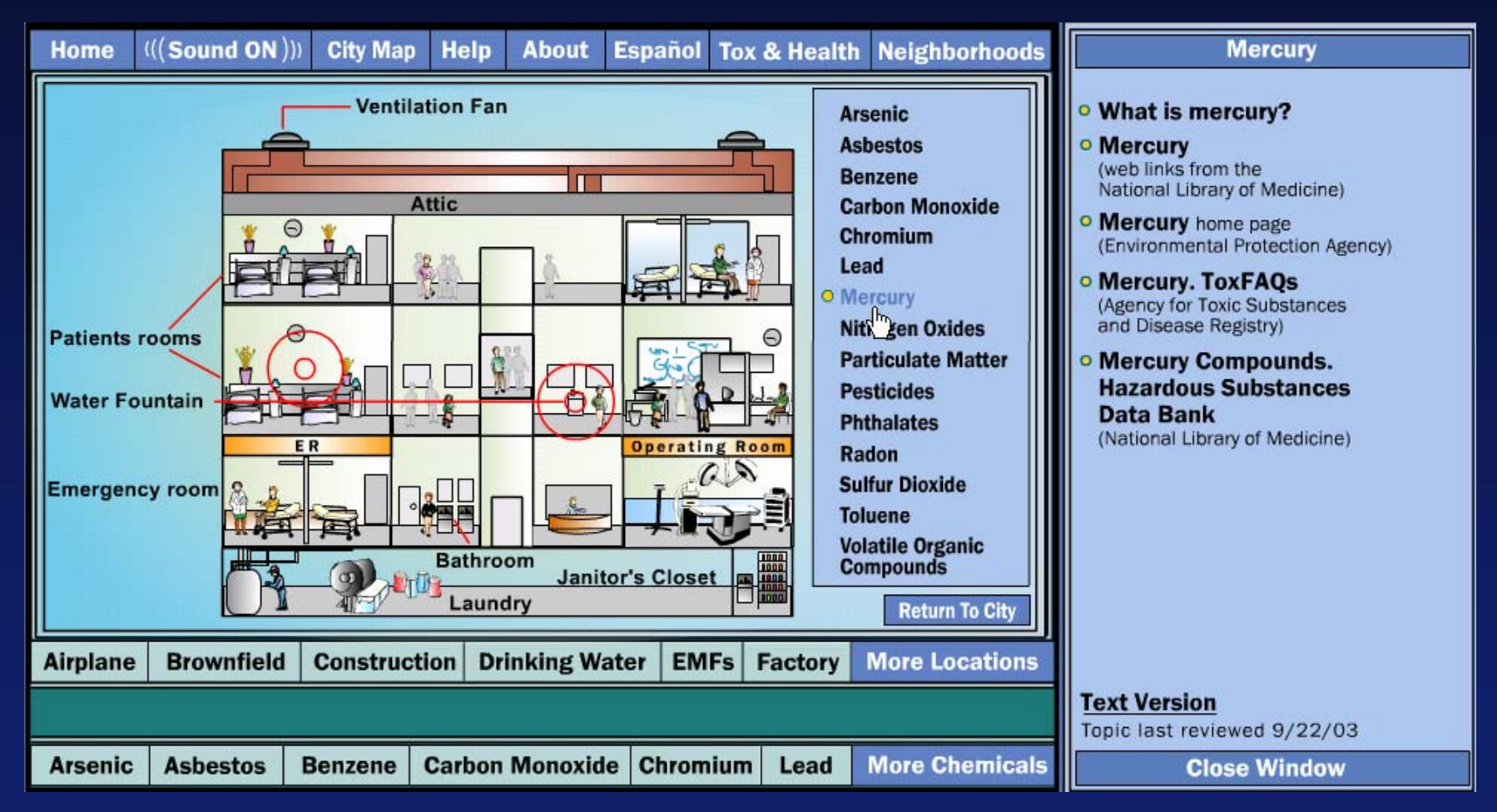

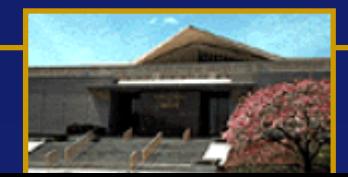

## **Tox Town: New US – Mexico Border Scene**

#### **US-Mexico Border Locations**  $\left(\left(\left(\text{Sound ON}\right)\right)\right)$ Map Help **About** Español Tox & Health Neighborl Home o Auto Shop o Colonia **o Crop Fields Drinking Water** o Illegal Dumps & Tire Piles o Maguiladora/Factory **Outdoor Air** o Park o Pests o Pets o River Auto Shop Colonia Crop Fields **Drinking Water All Locati Maguiladora Tienda** o Stormwater o Trash Burning **All Chemi Carbon Monoxide Chromium o** Tienda/Store **Arsenic Asbestos Benzene** Lead U.S. National Library of Medicine National Institutes of Health Department of Health & Human Services o Vehicles Copyright Privacy Freedom of Information Act Accessibility Customer Service: tehip@teh.nlm.nih.gov Tox Town developed by: Specialized Information Services What's New? Last modified on March 25, 2005

# **Tox Town en Español**

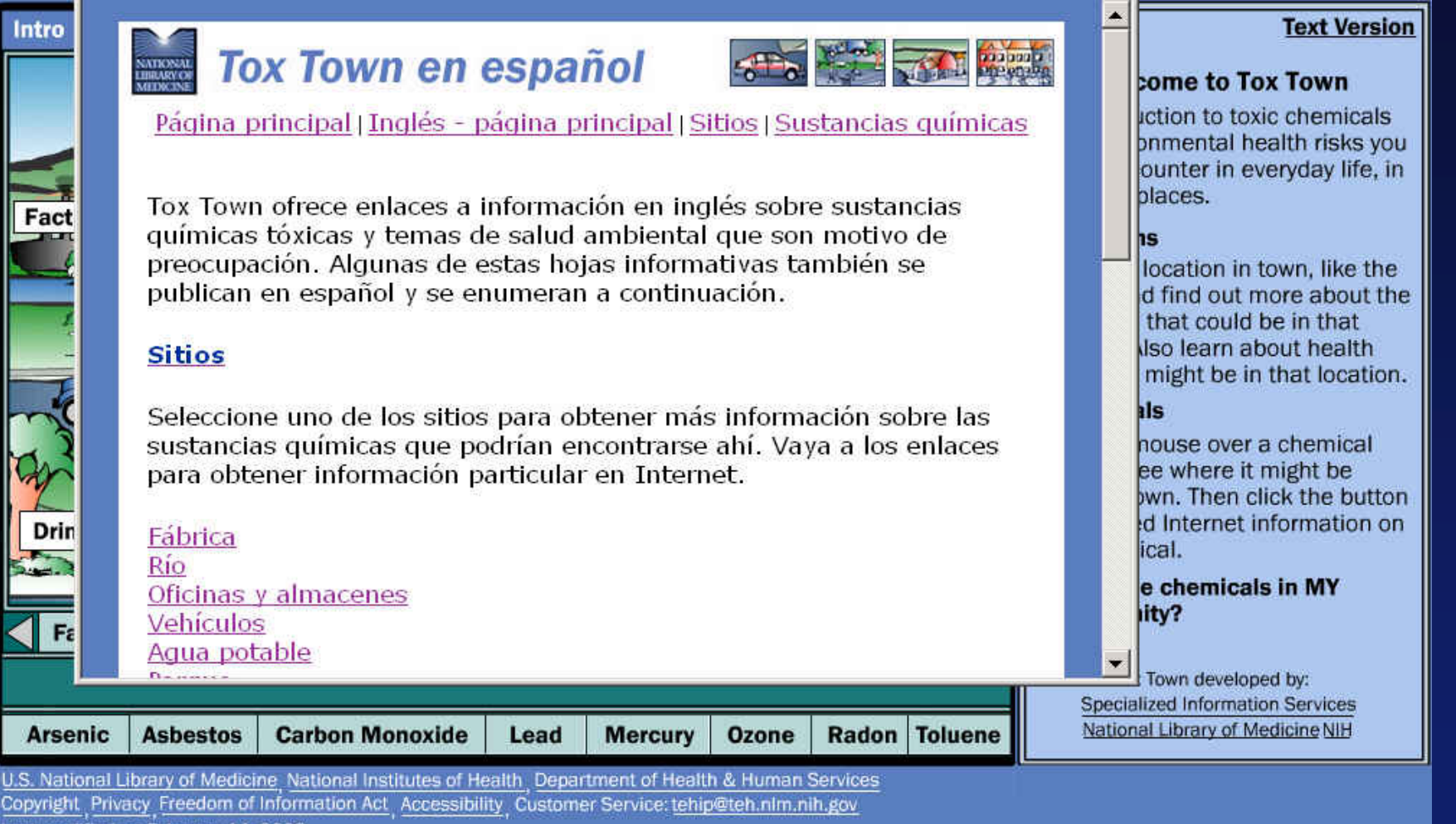

Last modified on February 14, 2003

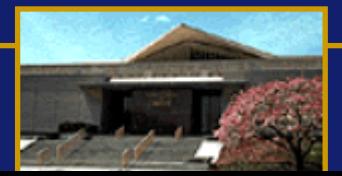

### $\blacksquare$  Practice Exercises: Tox Town

#### **Tox Town http://toxtown.nlm.nih.gov**

- 1. Go to the school from the Town or City scene a. Find where lead may be found in schools b. Find the link to the Lead ToxFAQ from the Agency for Toxic Substances and Disease Registry. Is the Lead ToxFAQ available in Spanish?
- 2. Find information on controlling pests around the home.
- 3. Use the Spanish text version of Tox Town to locate information on hazards at construction sites and farms.
- 1. Seleccione la escena de la escuela, de la ciudad o el pueblo.
	- a. ¿Dónde se puede encontrar plomo en las escuelas?

b. Localize el enlace al plomo ToxFAQ del registro de la Agencia de Sustancias Tóxicas y Enfermedades. ¿Puede Ud. encontrar información acerca del plomo en ToxFAQ en español?

2. Encuentre información sobre el control de parásitos en el hogar.

3. Utilice la versión española de Tox Town para encontrar información acerca de los riesgos en lugares de construcción y en las granjas.

### **Tox Town Suggested Solutions http://toxtown.nlm.nih.gov**

There is no need to write down or print answers. Please perform the search to find and display the information requested to ensure that you have correctly followed the search process.

1. Find information about children's blood lead levels in the U.S.

Keyboard Help:

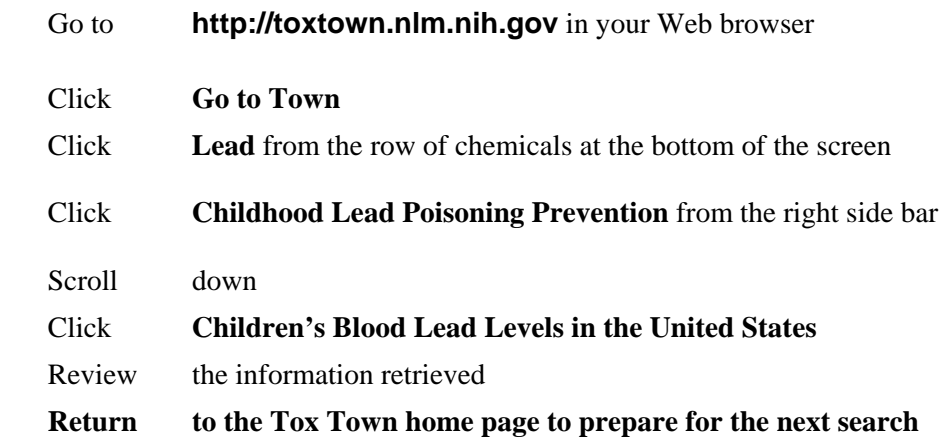

2. Name a few dos and don'ts for controlling pests around the home.

Keyboard Help:

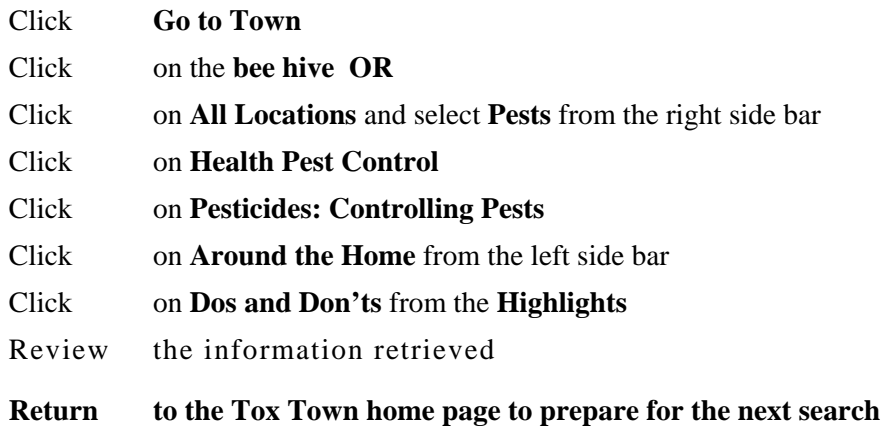

3. What are some common locations for pesticides in offices and stores?

Keyboard Help:

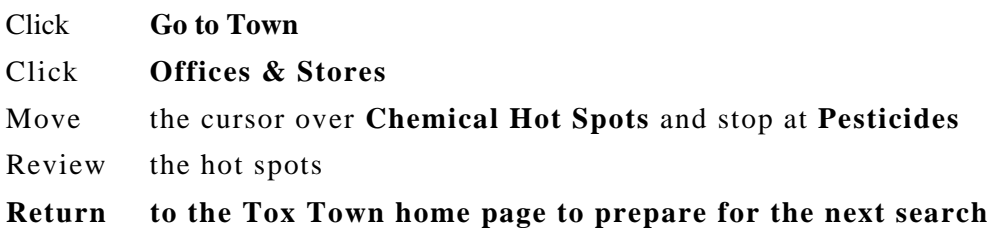

4. Where can I find information about *wood dust* as a health hazard on a construction site?

Keyboard Help: Click **Go to City**  Click **Construction**  Click **Construction and Your Health**  Click **Wood Dust**  Review the information retrieved

## **Household Products Database http://householdproducts.nlm.nih.gov**

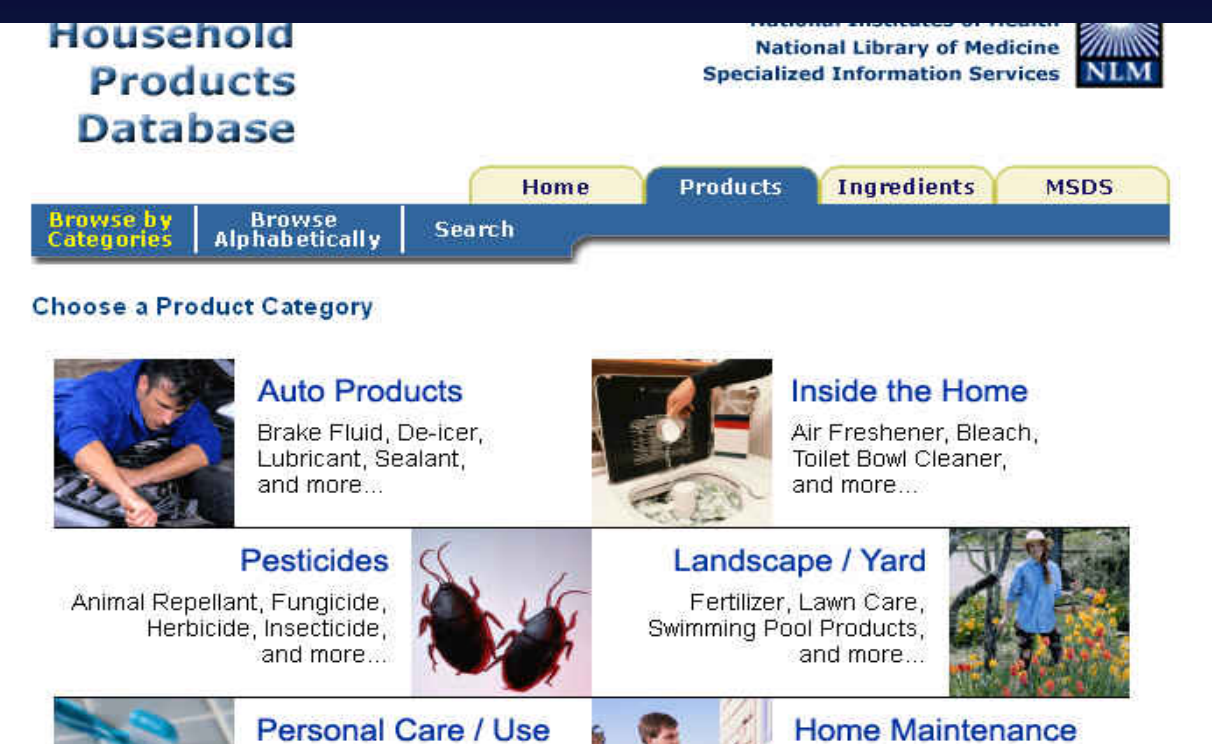

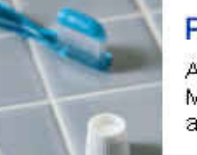

Antiperspirant, Hair Spray, Makeup, Shampoo, Soap, and more...

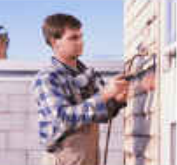

Caulk, Grout, Insulation Paint, Putty, Stain,

**Arts & Crafts** Adhesive, Glaze, Gule Primer, Varnish, and may

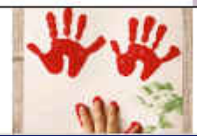

**Pet Care** Flea & Tick Control, Litter. Stain/Odor Remover

and more...

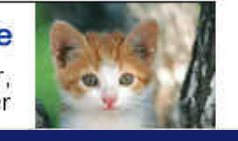

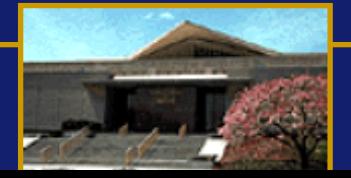

# **Household Products Database**

*Select Category : Deodorant Select Type: Deodorant/ Antiperspirant combinationSelect Brand: Arrid Extra Dry*

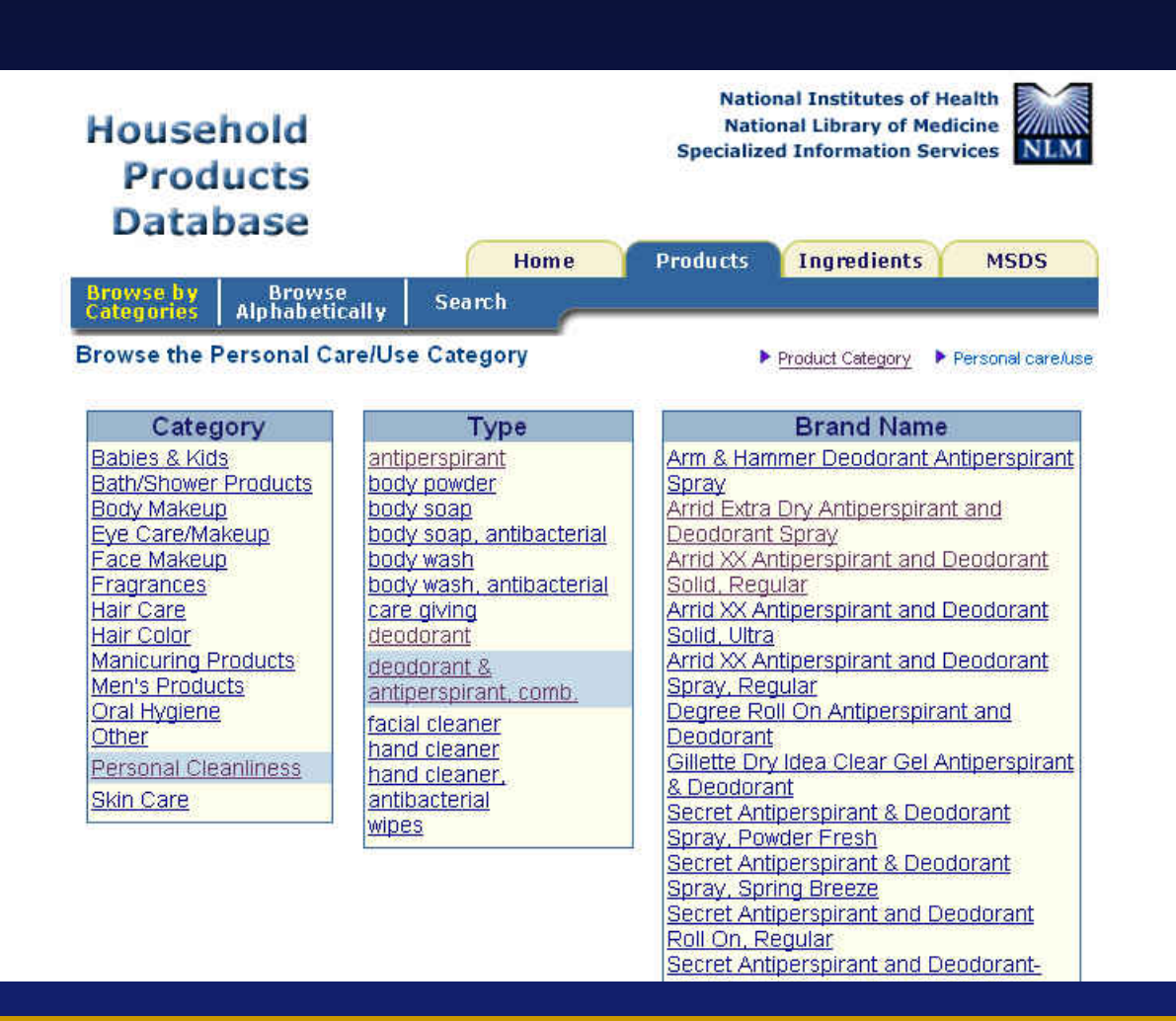

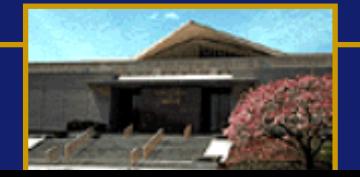

# **Household Products: Brand Information**

*Brand Information Manufacturer Health Effects Handling/Disposal Ingredients*

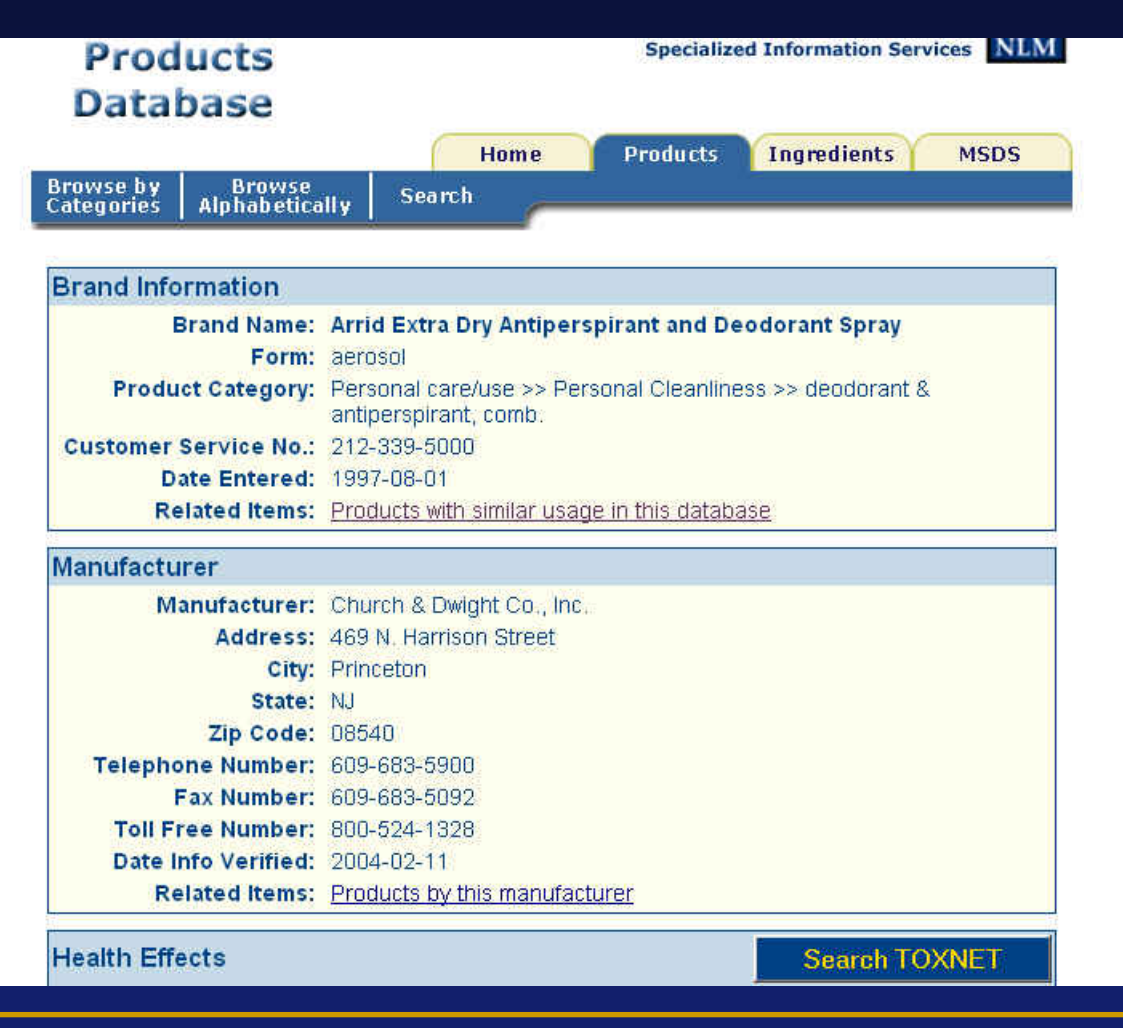

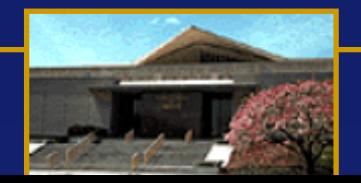

## **Household Products: Health Effects**

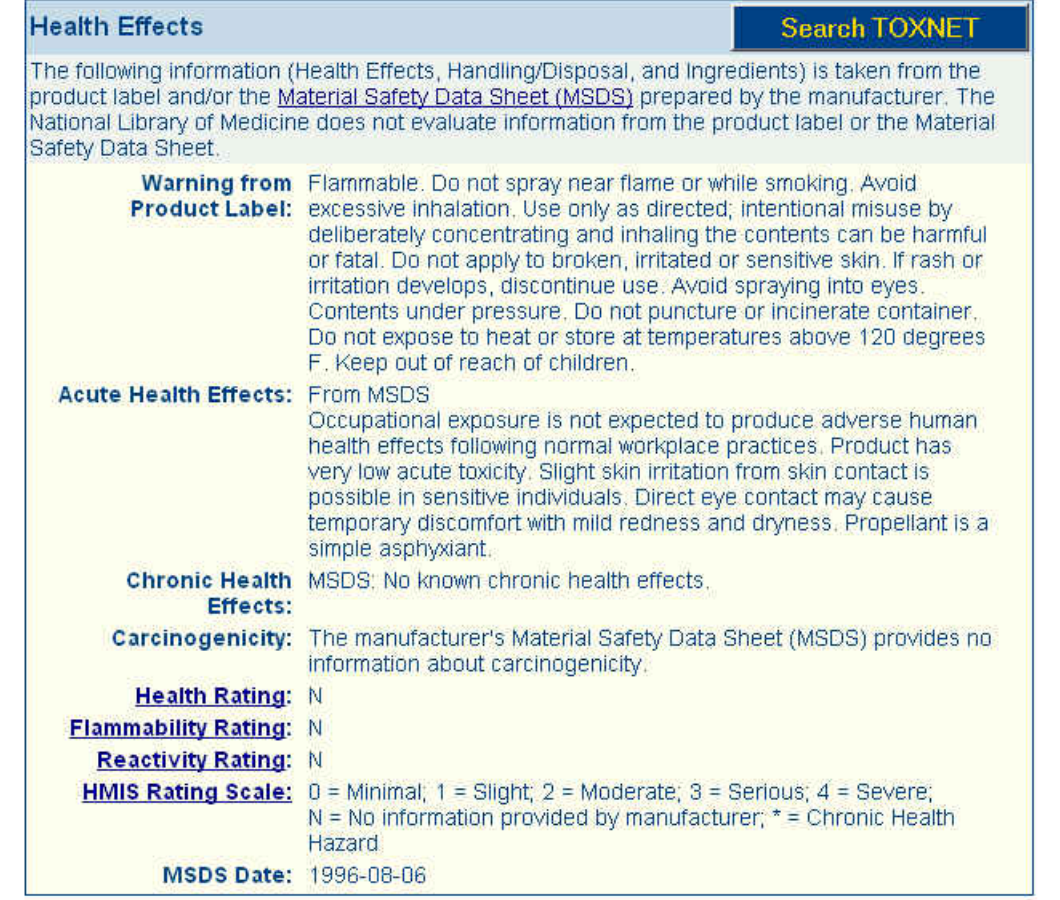

Handling/Disposal

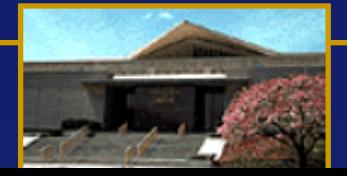

# **Household Products: Ingredients**

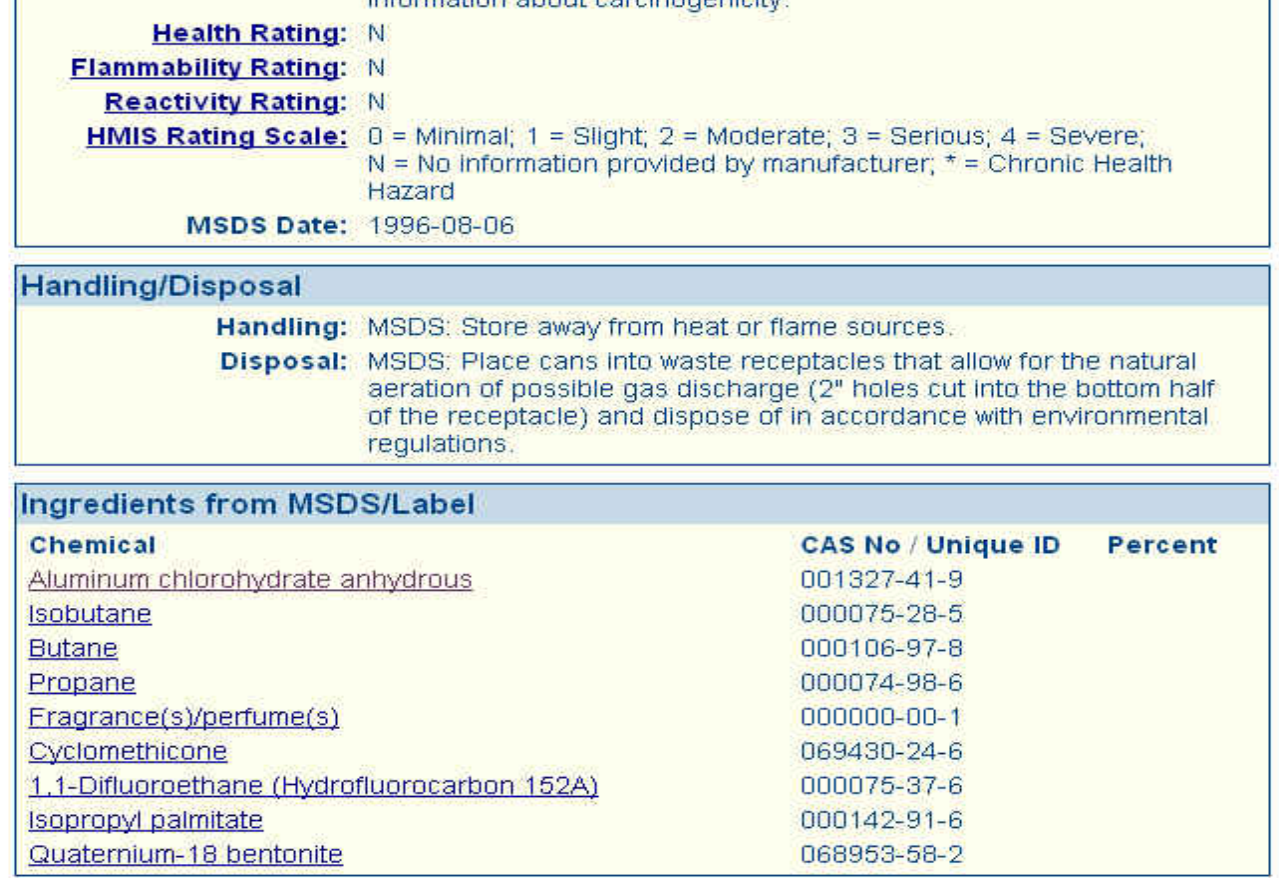

Note: Brand names are trademarks of their respective holders.

Information is extracted from Consumer Product Information Database @2004 by DeLima Associates. All rights reserved.

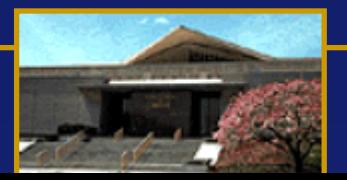

## **Household Products: Chemical Information**

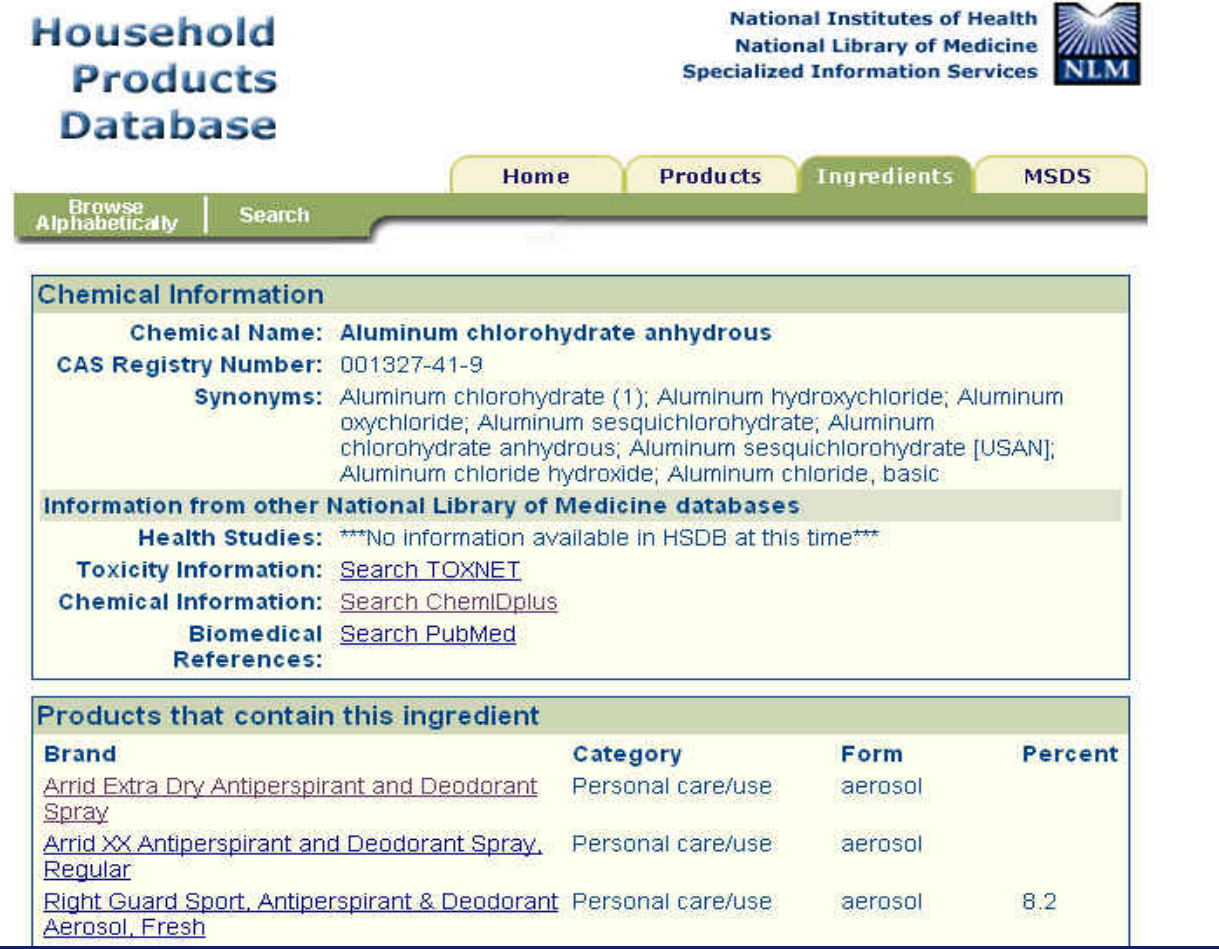

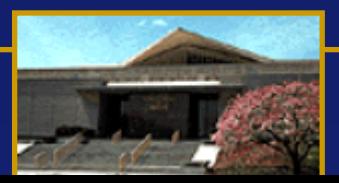

### $\blacksquare$  **Practice Exercises: Household Products Database**

### **Household Products Database http://hpd.nlm.nih.gov**

- 1. What is the main chemical in DAP Alex Plus Latex Caulk?
- 2. Linseed oil can be used as paint thinner. What other products contain linseed oil?
- 3. What is the toxicity of sodium hypochlorite?

1. ¿Cual es la principal sustancia química en DAP Alex Látex Calafatea?

2. El aceite de linaza se puede utilizar como diluente de pintura. ¿Cuáles son otros productos que contienen aceite de linaza?

3. ¿Cual es la toxicidad del hipoclorito de sodio?

### **Household Products Database Suggested Solutions http://hpd.nlm.nih.gov**

There is no need to write down or print answers. Please perform the search to find and display the information requested to ensure that you have correctly followed the search process.

1. What is the main chemical in DAP Alex Plus Latex Caulk?

Keyboard Help:

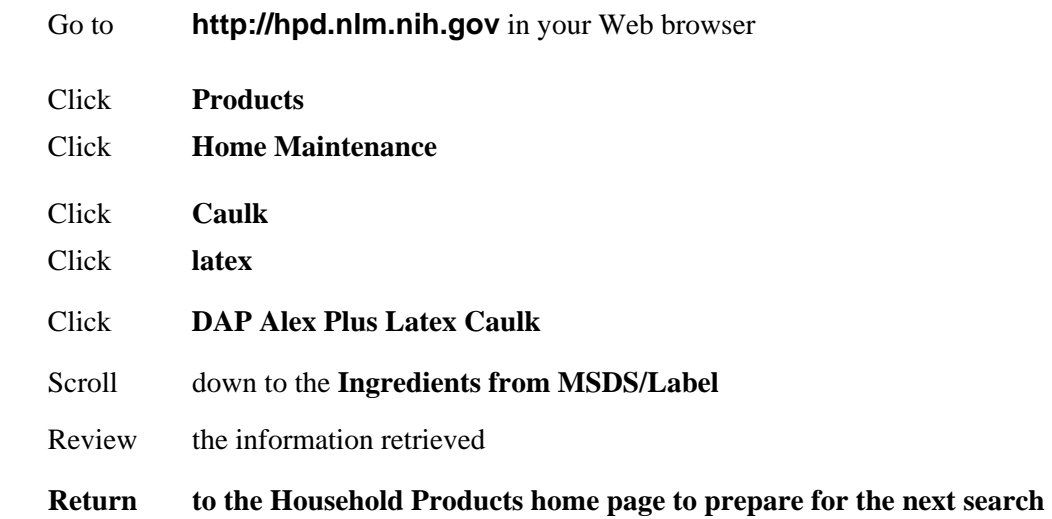

2. Linseed oil can be used as a paint thinner. Find some other products that contain linseed oil.

Keyboard Help:

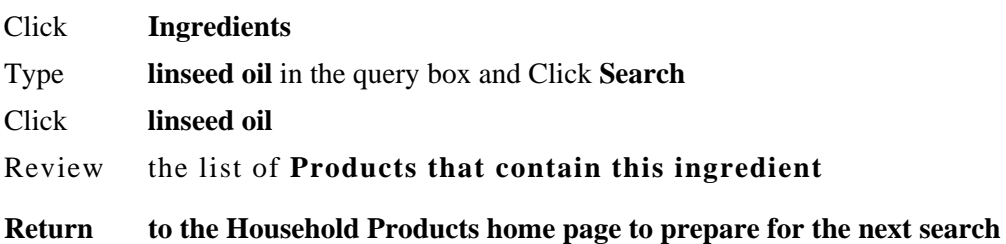

3. Search the health effects from MSDS pages to identify products that could *irritate* some part of the body?

Keyboard Help: Click **MSDS**

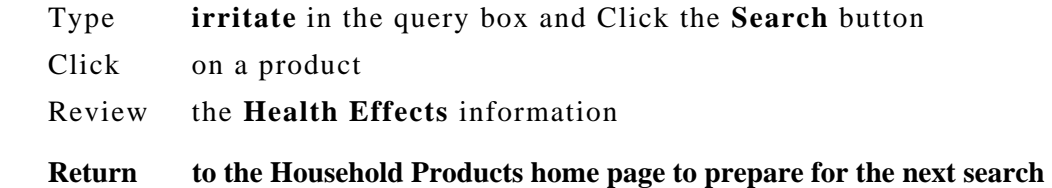

4. Find the telephone number for the manufacturer of Clorox bleach.

Keyboard Help:

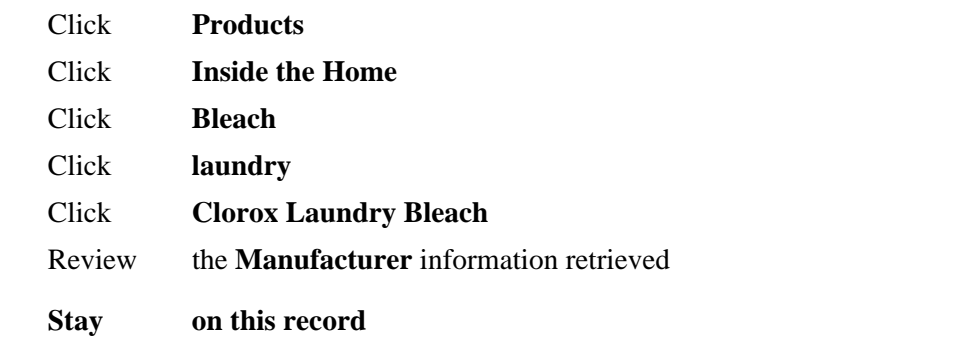

5. How can I learn about the toxicity of sodium hypochlorite?

### Keyboard Help:

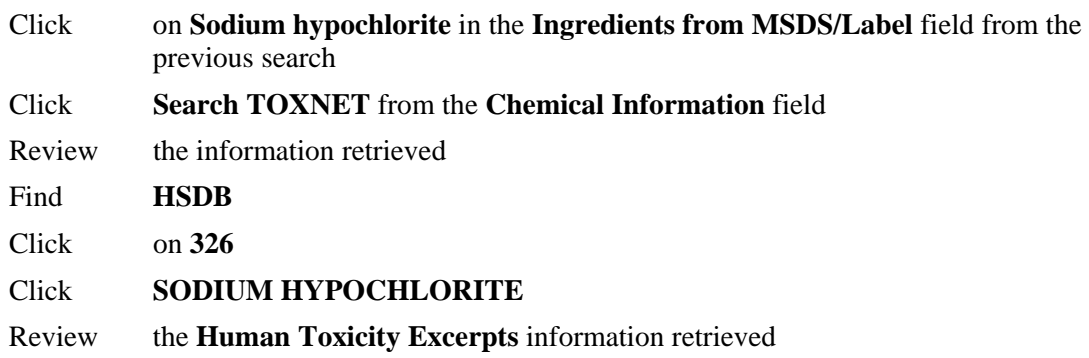

## **[Haz-Map](http://hazmap.nlm.nih.gov/) : An Occupational Health Database**

*Links jobs and hazardous tasks to occupational diseases, symptoms, & agents*

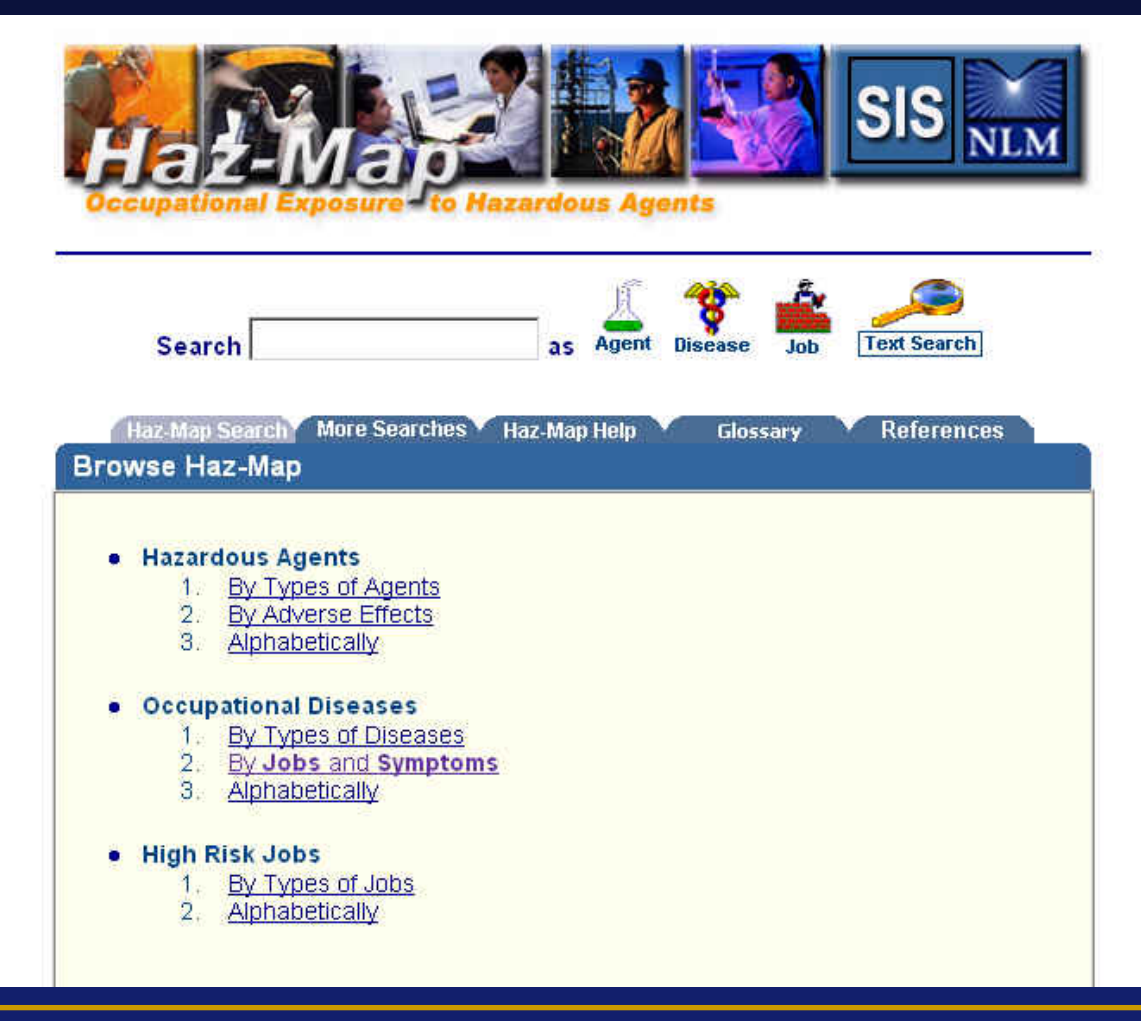

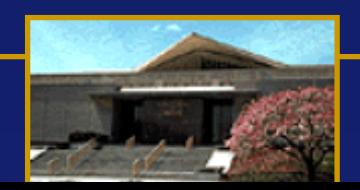

## **[Haz-Map](http://hazmap.nlm.nih.gov/) : An Occupational Health Database**

**Search example:** *Potential causes of dizziness and chest tightness in farmers*

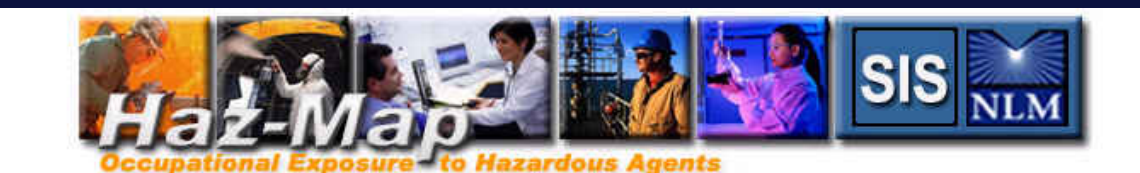

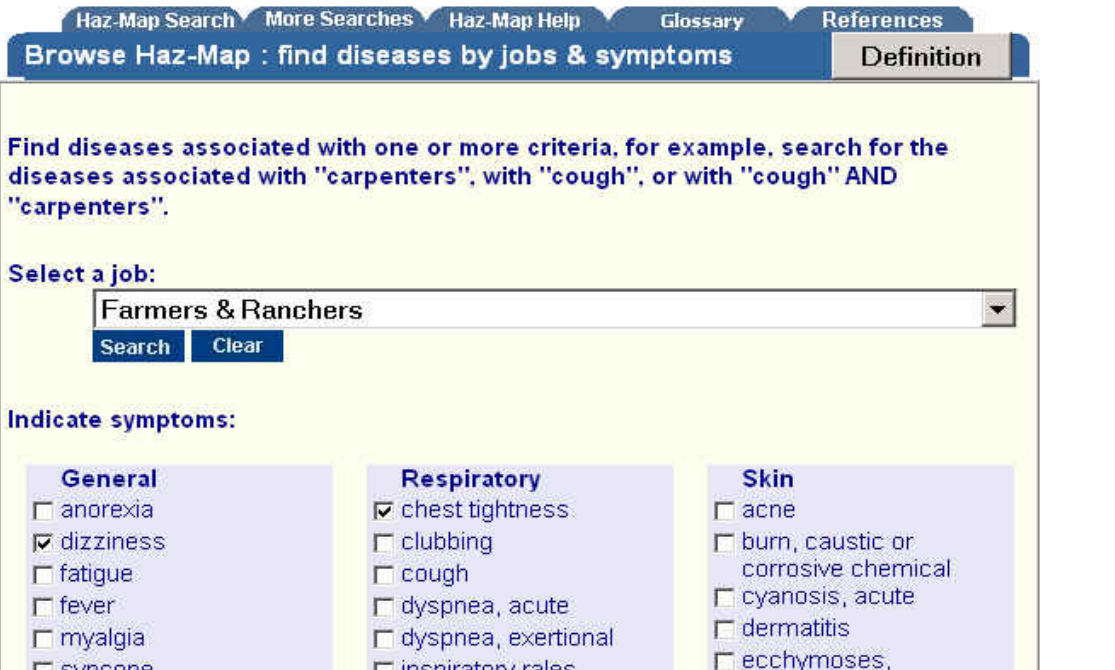

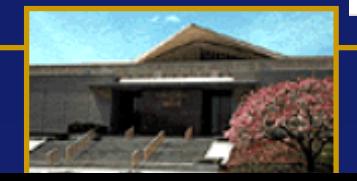

## **[Haz-Map](http://hazmap.nlm.nih.gov/): Organophosphate pesticide poisoning in farm workers**

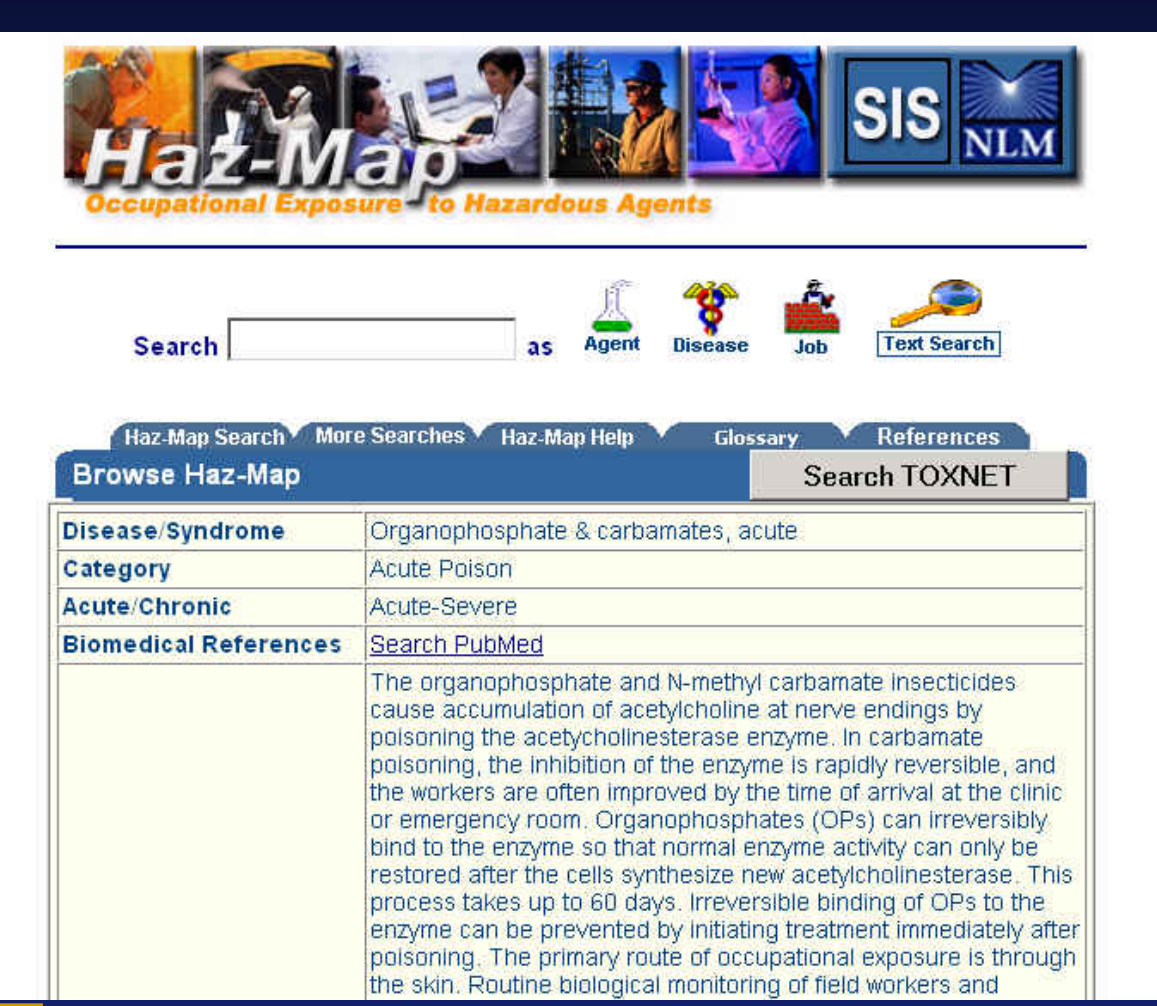

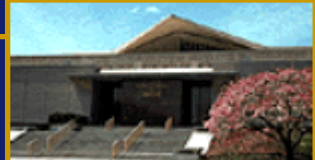

## **[Haz-Map](http://hazmap.nlm.nih.gov/): Link to PubMed**

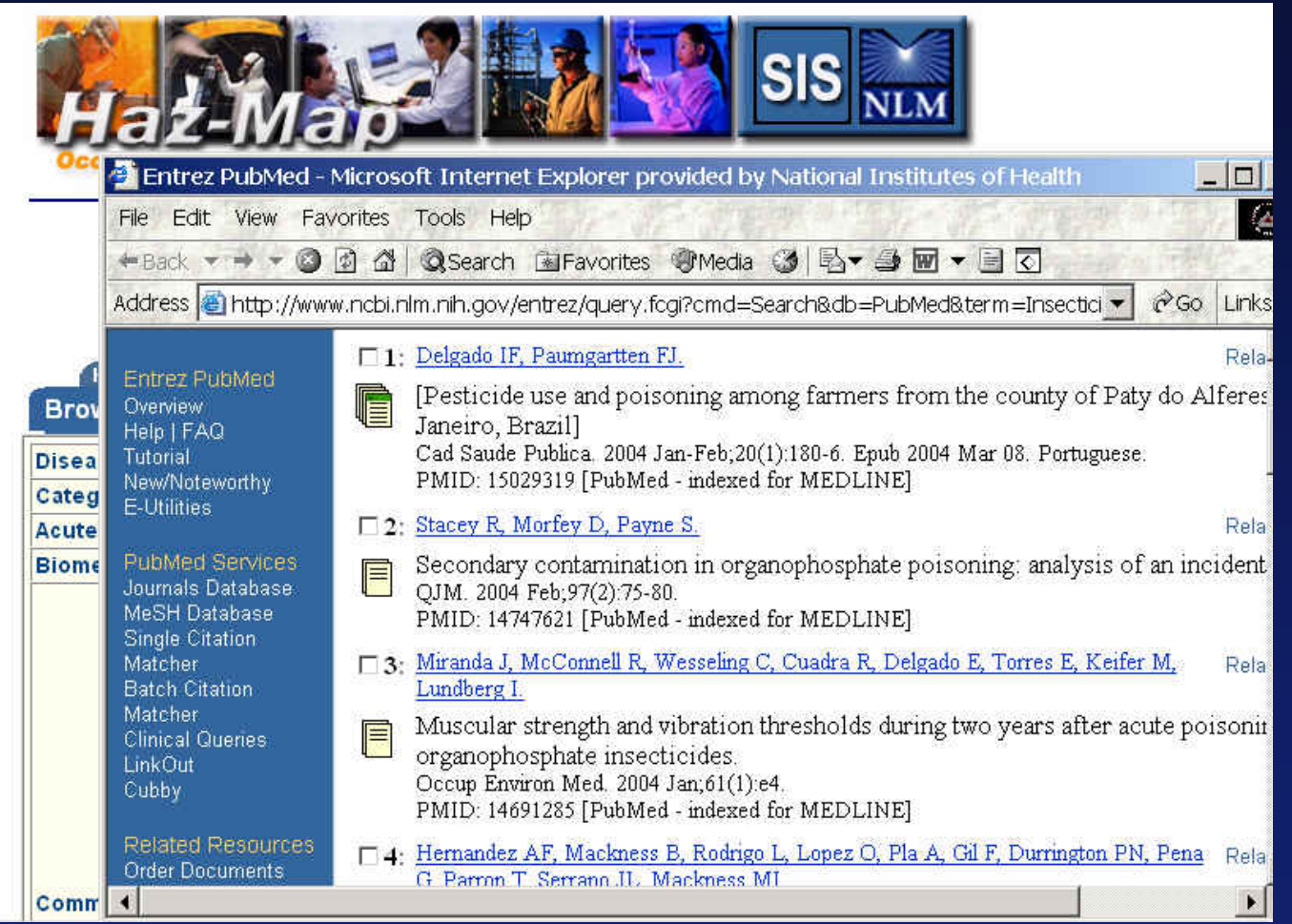

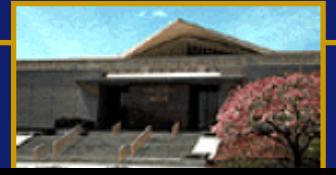

## **[Haz-Map](http://hazmap.nlm.nih.gov/): Link to Chlorpyrifos**

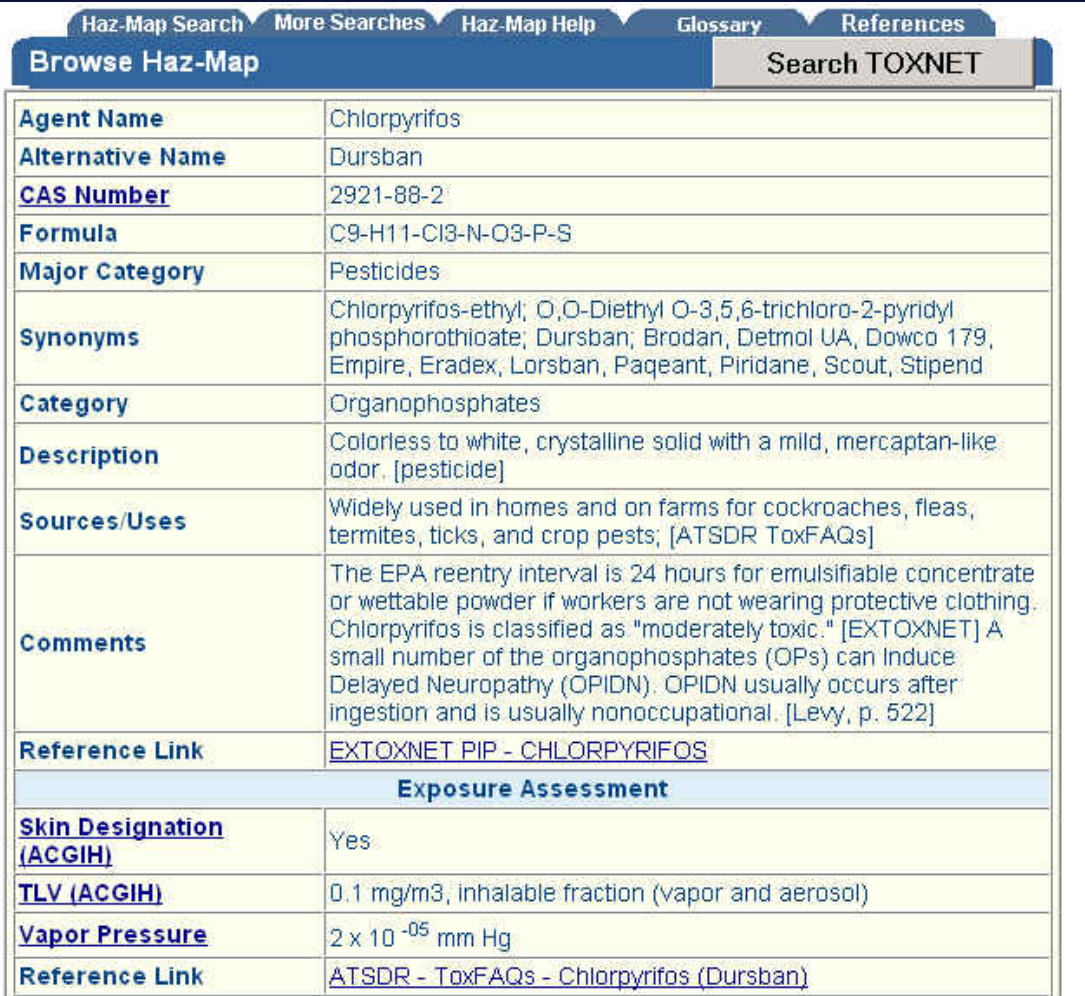

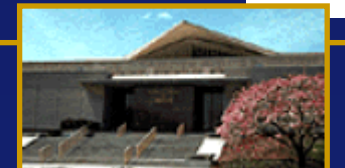

### $\blacksquare$  Practice Exercises: Haz-Map

### **Haz-Map Search Problems http://hazmap.nlm.nih.gov**

- 1. What are some high risk tasks associated with health care workers?
- 2. What are some of the occupational diseases associated with auto workers?
- 3. Find information on hazardous agents associated with the mining industry?
- 4. What are some adverse affects associated with the use of *asbestos* in the workplace?
- 1. ¿Cuáles son algunas de las funciones de alto riesgo asociadas con los trabajadores de salud?
- 2. ¿Cuáles son algunas de las enfermedades ocupacionales que afectan a los trabajadores de automóbiles?
- 3. Encuentre información acerca de agentes peligrosos asociados con la industria minera.
- 4. ¿Cuáles son algunos efectos adversos asociados con el uso de asbestos en el trabajo?

# **Medline Plus Home Page** http://medlineplus.gov

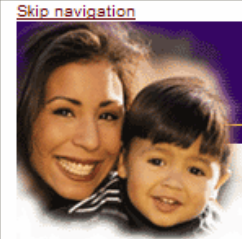

#### MedlinePlus® **Trusted Health Information for You**

A service of the U.S. NATIONAL LIBRARY OF MEDICINE and the NATIONAL INSTITUTES OF HEALTH

**Search MedlinePlus** 

About MedlinePlus | Site Map | FAQs | Contact Us

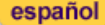

**El Health Topics** Start here with over 700 topics on conditions, diseases and wellness

**El Drug Information** About your prescription and over-the-counter medicines

Medical Encyclopedia Includes pictures and diagrams

Dictionary Spellings and definitions of medical words

**News** Health News from the past 30 days

**Directories** Find doctors, dentists and hospitals

**DE Other Resources** Local libraries, health organizations, international sites and more

#### **Current Health News**

▶ FDA Moves to Warn Patients of Possible Drug Side Effects

- Even Low Doses of Aspirin Raise Bleeding Risk
- ▶ Sterility Following Vasectomy May Take Time

More news

#### **Featured Site**

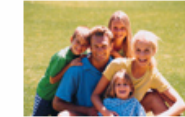

Childhood obesity is in the news. We Can! offers suggestions on physical activities and nutrition.

### In the Spotlight<sup>®</sup>

Don't get bugged this summer! Learn about:

- Lyme Disease
- **West Nile Virus**
- **Insect Bites and Stings**

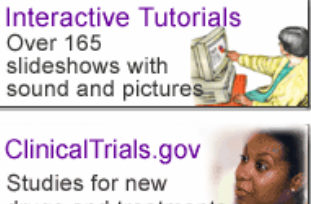

drugs and treatments

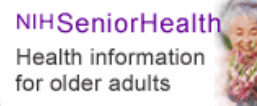

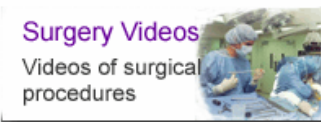

▶ What's new on MedlinePlus?

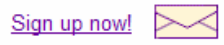

- Add MedlinePlus to your site
- Take a tour of the site

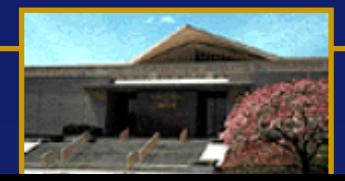

## **MedlinePlus**

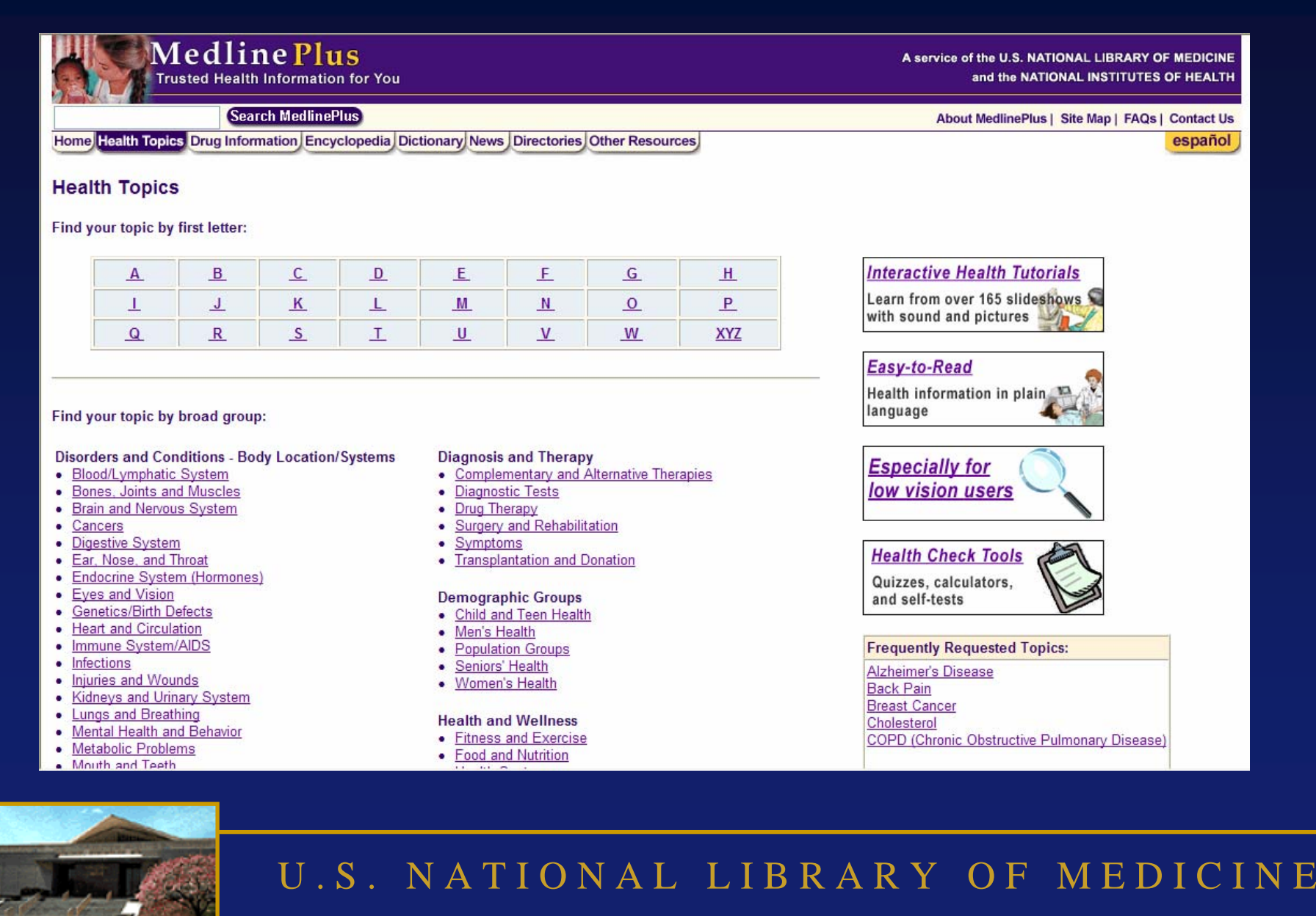

## **MedlinePlus**

#### Medline Plus **Trusted Health Information for You**

Skip navigation

**Search MedlinePlus** 

Home Health Topics Drug Information Encyclopedia Dictionary News Directories Other Resources

#### **Interactive Health Tutorials**

The tutorials listed below are interactive health education resources from the Patient Education Institute. Using animated graphics each tutorial explains a procedure or condition in easy-to-read language. You can also listen to the tutorial.

NOTE: These tutorials require a special Flash plug-in, version 6 or above. If you do not have Flash, you will be prompted to obtain a free download of the software before you start the tutorial.

#### **Diseases and Conditions**

- $\bullet$  AIDS
- Abdominal Aortic Aneurysm
- $•$  Acne
- Allergies to House Dust Mites
- Alopecia
- Amyotrophic Lateral Sclerosis (ALS)
- Angina
- Anthrax
- Arrhythmias
- Arthritis
- Asthma
- Atrial Fibrillation
- . Back Pain How to Prevent
- Bell's Palsy
- Brain Cancer
- Breast Cancer
- Burns
- COPD (Chronic Obstructive Pulmonary Disease)
- Cataracts
- Cerebral Palsy
- Cold Sores (Herpes)

#### **Tests and Diagnostic Procedures**

A service of the U.S. NATIONAL LIBRARY OF MEDICINE

and the NATIONAL INSTITUTES OF HEALTH

español

About MedlinePlus | Site Map | FAQs | Contact Us

- Barium Enema
- Bone Densitometry
- Breast Lumps Biopsy
- CT Scan (CAT Scan)
- Colonoscopy
- 
- Coronary Angiogram and Angioplasty
- Cystoscopy Female
- Cystoscopy Male
- · Echocardiogram
- Echocardiography Stress Test
- IVP (Intra Venous Pyelogram)
- Knee Arthroscopy
- Laparoscopy
- $\bullet$  MRI
- Mammogram
- Myelogram
- Nuclear Scan
- Pap Smear
- Shoulder Arthroscopy
- Siamoidoscopy

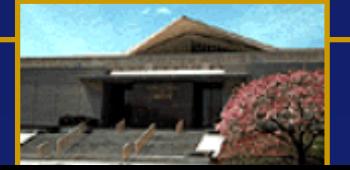

## **MedlinePlus**

Skip navigation **Medline Plus** A service of the U.S. NATIONAL LIBRARY OF MEDICINE **Trusted Health Information for You** and the NATIONAL INSTITUTES OF HEALTH **Search MedlinePlus** About MedlinePlus | Site Map | FAQs | Contact Us Home Health Topics Drug Information Encyclopedia Dictionary News Directories Other Resources español

#### **Drug Information**

Information on thousands of prescription and over-the-counter medications is provided through two drug resources -- MedMaster™1, a product of the American Society of Health-System Pharmacists (ASHP), and the USP DI® Advice for the Patient® <sup>‡</sup>, a product of the United States Pharmacopeia (USP).

Browse by first letter of generic or brand name drug:

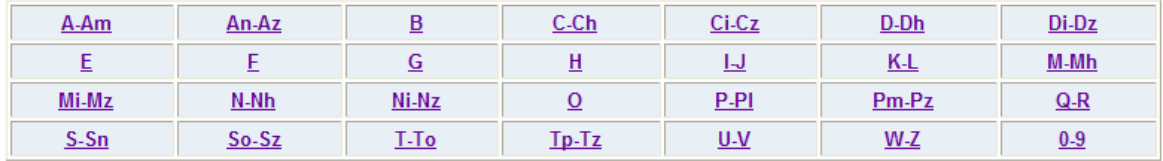

For additional drug information, see the MedlinePlus drug therapy topic pages.

The Food and Drug Administration provides late-breaking news on:

- Consumer Drug Information
- . Warnings, Recalls, and other Drug Information
- Medical Product Safety Information from MedWatch

For drugs in clinical research studies, see ClinicalTrials.gov

Search MEDLINE/PubMed for specific research articles on your drug

T The MedMaster<sup>nu</sup> Patient Drug Information database provides information copyrighted by the American Society of Health-System Pharmacists, Inc., Bethesda., Maryland Copyright® 2005. All Rights Reserved.

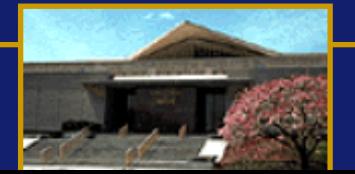

# **MedlinePlus en español**

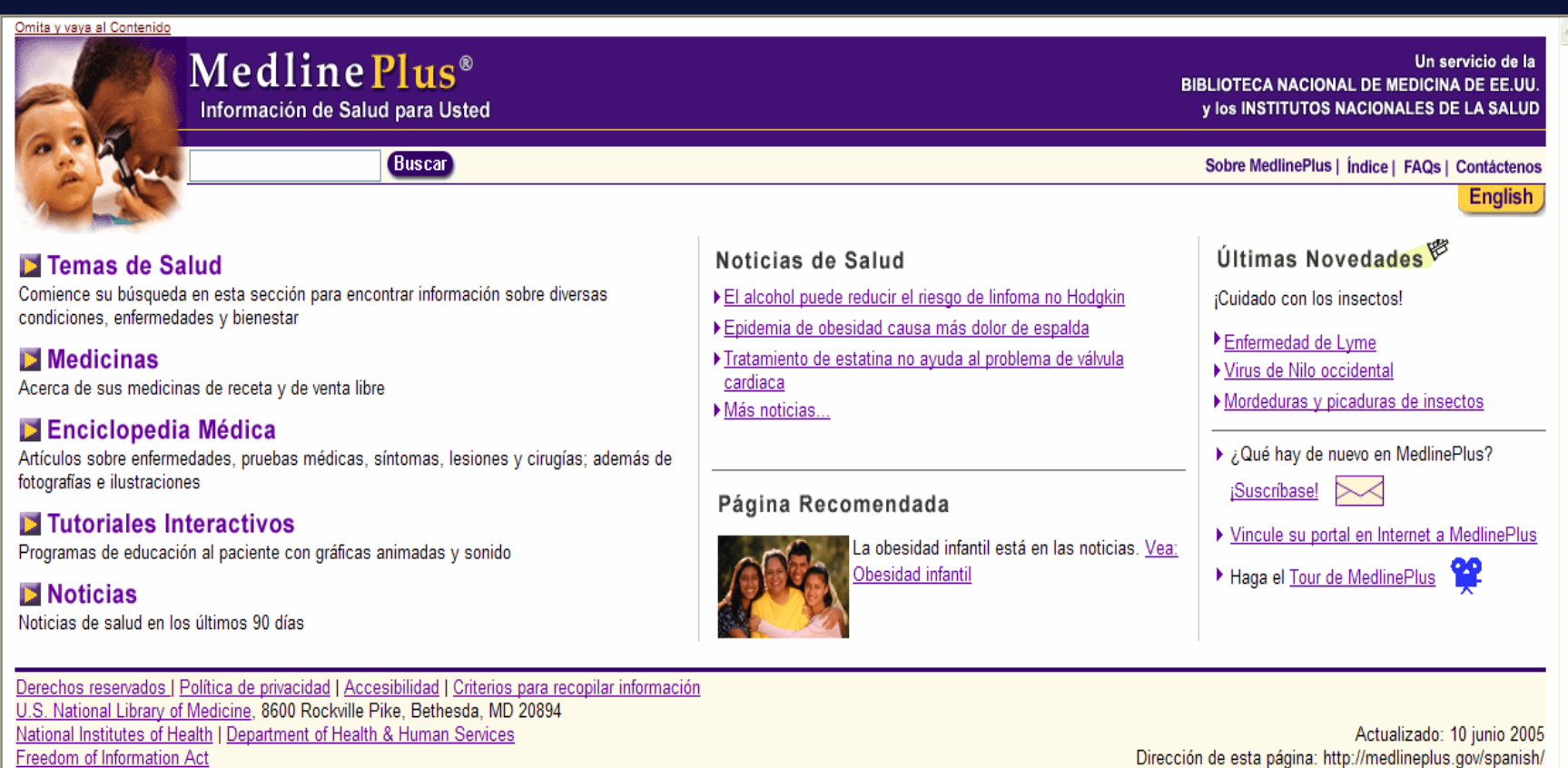

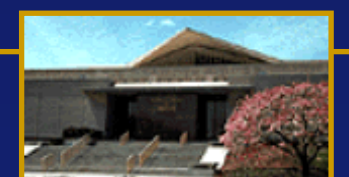

Freedom of Information Ac

## **TOXNET [http://toxnet.nlm.nih.gov](http://toxnet.nlm.nih.gov/)**

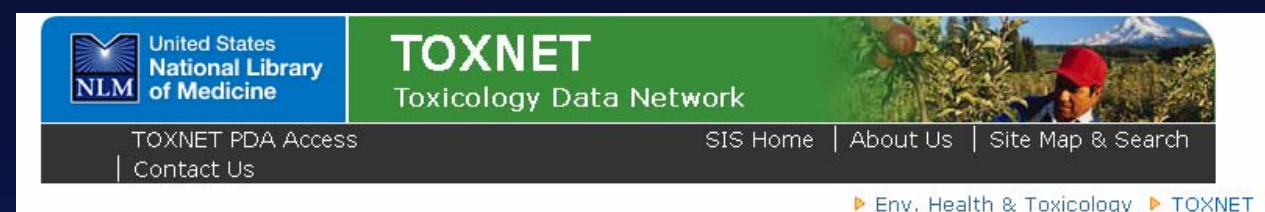

TOXNET - Databases on toxicology, hazardous chemicals, environmental health, and toxic releases.

#### Env. Health & Toxicology **Select Database Search All Databases** • ChemIDplus  $\overline{\mathbf{2}}$ Portal to environmental  $\overline{2}$  $\bullet$  HSDR Enter term(s) to search all databases. health and  $\overline{2}$ · TOXI INF toxicology  $CCRIS$  $\overline{2}$ **VISIT SITE** tce children resources. · DART n  $\overline{R}$ **• GENETOX Support Pages**  $\bullet$  IRIS  $\overline{R}$ Search Clear Help  $\blacktriangleright$  Help  $\overline{R}$  $\bullet$  ITER TOXNET FAO  $\overline{R}$ · Multi-Database TOXNET Update Status **TOXNET Search Options**  $\overline{R}$  $\bullet$  TRI Database Description Search all databases: Enter term(s) in box  $\overline{2}$ • Haz-Map Training Manuals above  $\overline{2}$ . Household Products • News Search a specific database: Click **TOXMAP**  $\overline{2}$ database at left Database description: Click on the 2

Copyright, Privacy, Accessibility

U.S. National Library of Medicine, 8600 Rockville Pike, Bethesda, MD 20894. National Institutes of Health, Health & Human Services

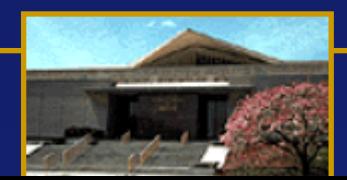

### U . S . N A T I O N A L L I B R A R Y O F M E D I C I N E

Search **All** databases forthe effects of *TCE* on *children*

## **Hazardous Substances Data Bank (HSDB) Search Results**

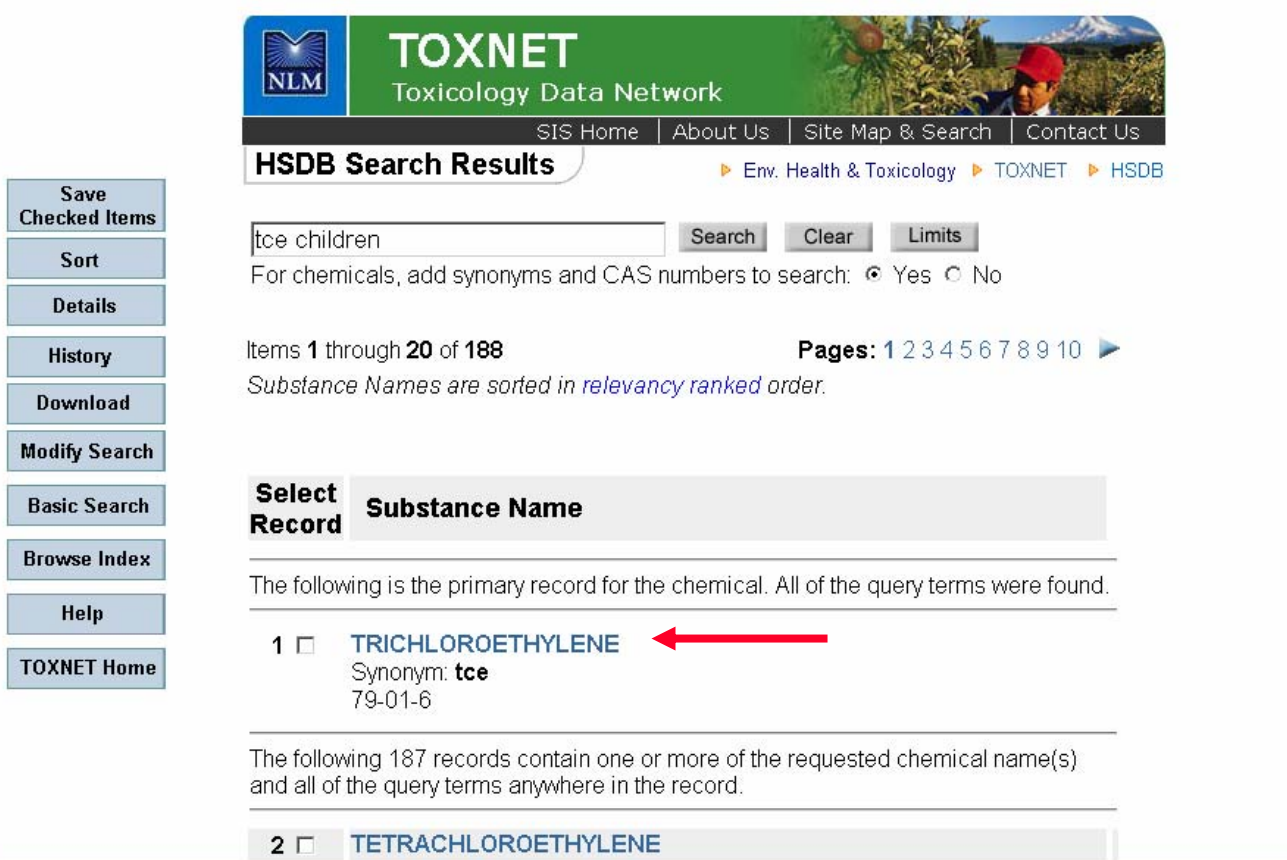

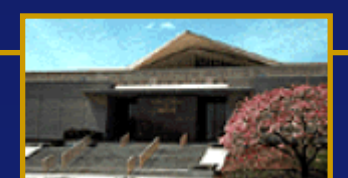

## **HSDB TCE Record: Information on Children**

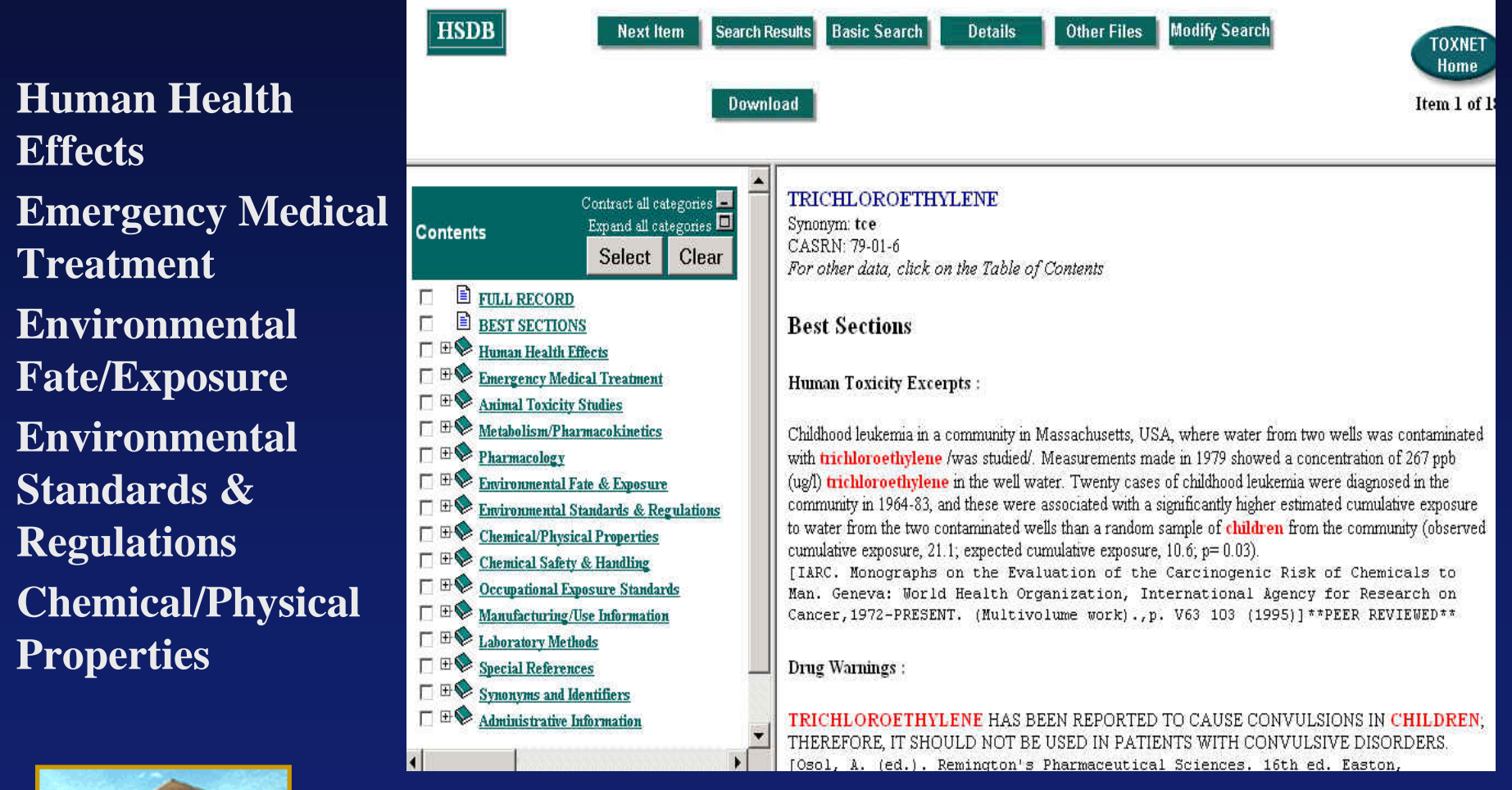

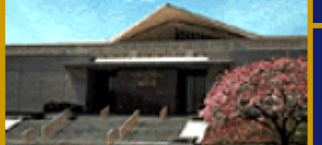

# **TOXLINE**

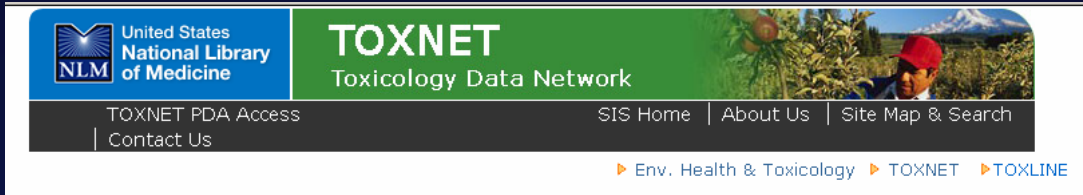

Toxicology Literature Online (TOXLINE) - References from toxicology literature.

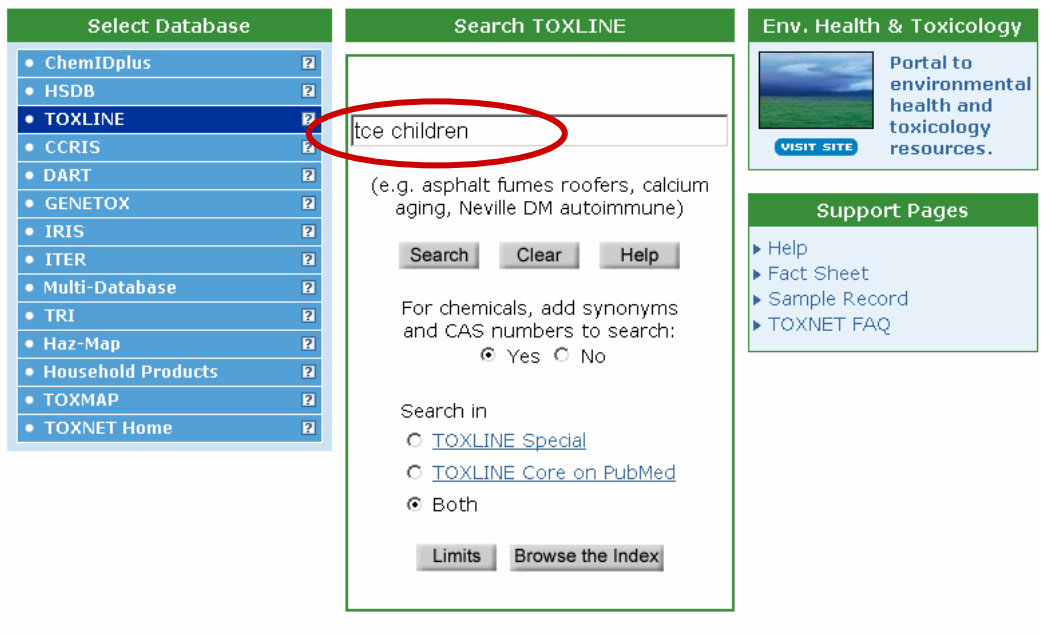

Copyright, Privacy, Accessibility U.S. National Library of Medicine, 8600 Rockville Pike, Bethesda, MD 20894 National Institutes of Health, Health & Human Services

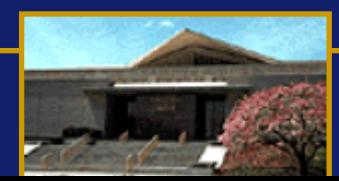

### U . S . N A T I O N A L L I B R A R Y O F M E D I C I N E

*New Default:* **Search TOXLINE Core and TOXLINE Special simultaneously**

## **TOXLINE Results**

*Two windows appear; one for Core and one for Special*

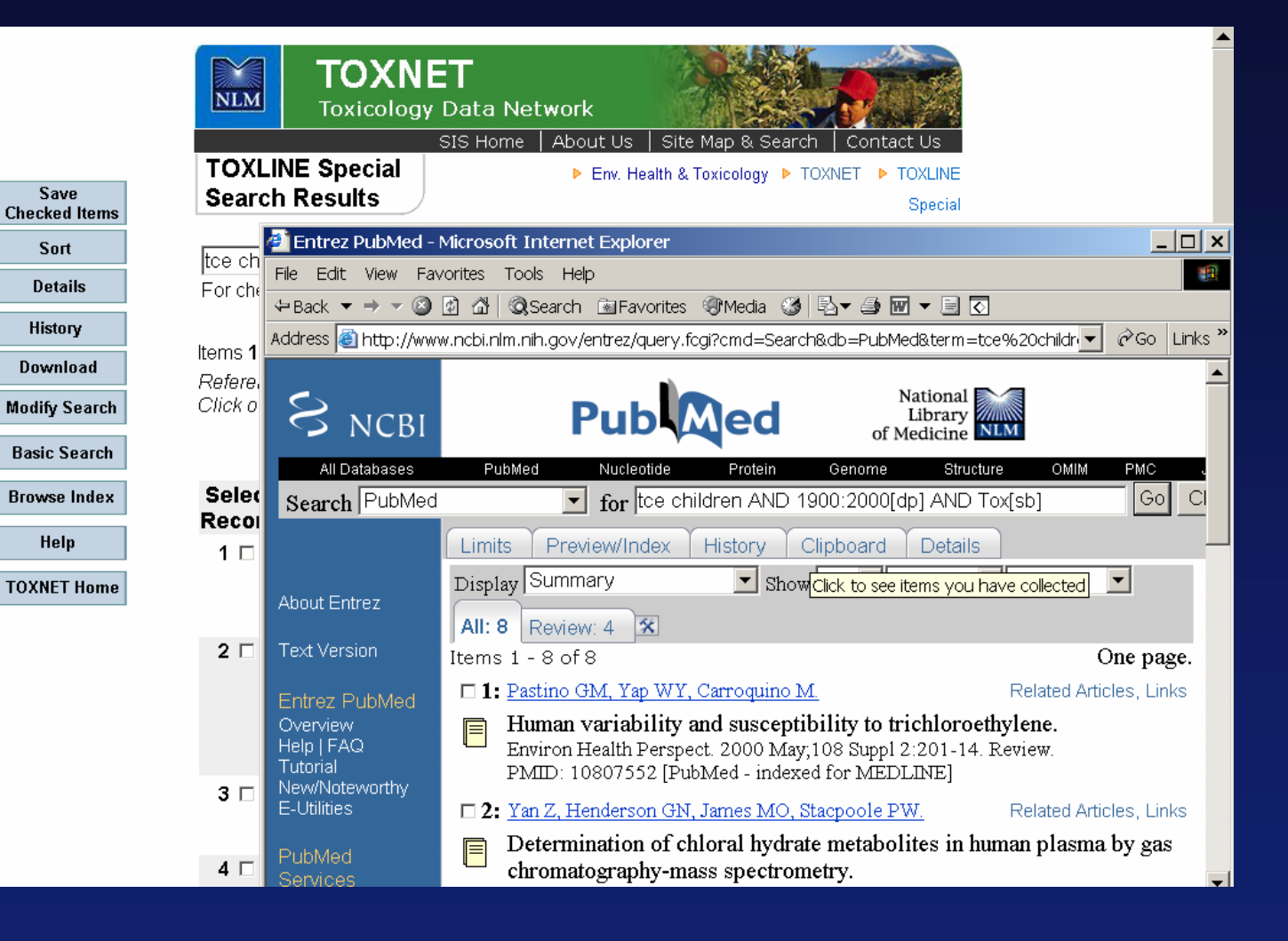

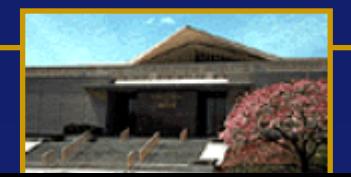

### **<u>I</u>** Practice Exercises: TOXNET **http://toxnet.nlm.nih.gov**

- 1. Does *nitrobenzene* have any effect on sperm? (HSDB)
- 2. What are some chemicals used in dry cleaning and what are their human health effects? (HSDB, TOXLINE)
- 3. What pesticides have been found in breast milk? What are the human health effects of these pesticides? (HSDB, TOXLINE)
- 4. Find references on health effects of pesticides on Central American farmers. (TOXLINE)
- 5. Try your own search Suggestions:

Find information on PCB levels in children?

 Find the acceptable daily intakes and drinking water standards for lead.

- 1. Encuentre información acerca del efecto que tiene la *nitrobenzene* en el esperma (HSDB)
- 2. ¿Cuáles son algunas de las sustancias químicas usadas en las lavanderias y cual es el efecto de estas sustancias en los individuos? (HSDB, TOXLINE)
- 3. ¿Cuáles son los pesticidas que se han encontrado en la leche materna? ¿Cuáles son los efectos a la salud de estos pesticidas? (HSDB, TOXLINE)
- 4. Encuentre citas acerca de los efectos que los pesticidas tienen a la salud de los granjeros centroamericanos. (TOXLINE)
- 5. Intente su propia búsqueda Sugerencias:

Encuentre información acerca de niveles de PCB en los niños.

 Find the acceptable daily intakes and drinking water standards for lead.

#### **HSDB, IRIS, ITER Suggested Solutions http://toxnet.nlm.nih.gov**

 There is no need to write down or print answers to questions. Please perform the search to find and display the information requested to ensure that you have correctly followed the search process.

1. Does *nitrobenzene* have any effect on sperm?

Help:

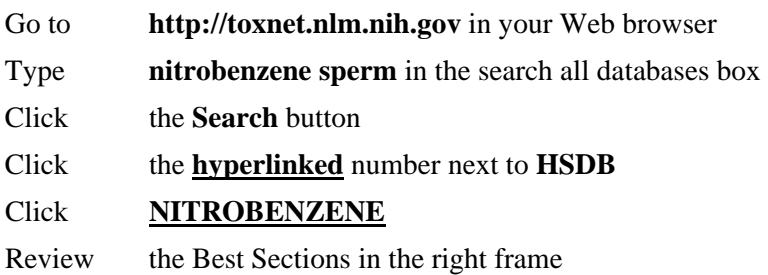

2. What are some chemicals used in dry cleaning and what are their human health effects?

Help:

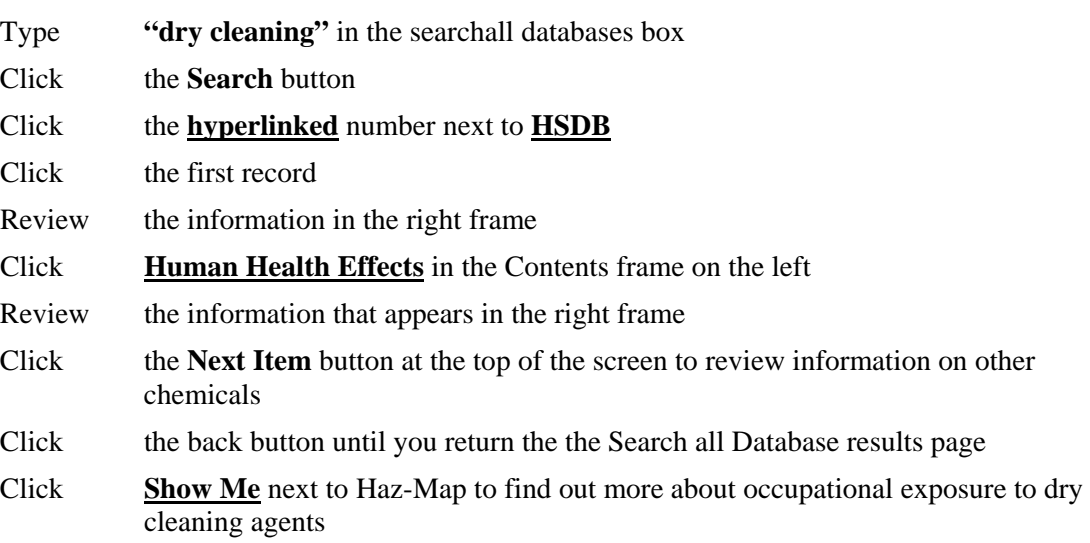

3. What pesticides have been found in breast milk (in HSDB)? What are the human health effects of these pesticides?

Help:

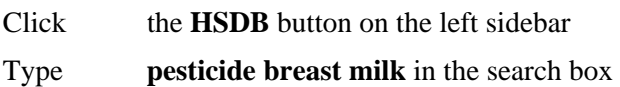

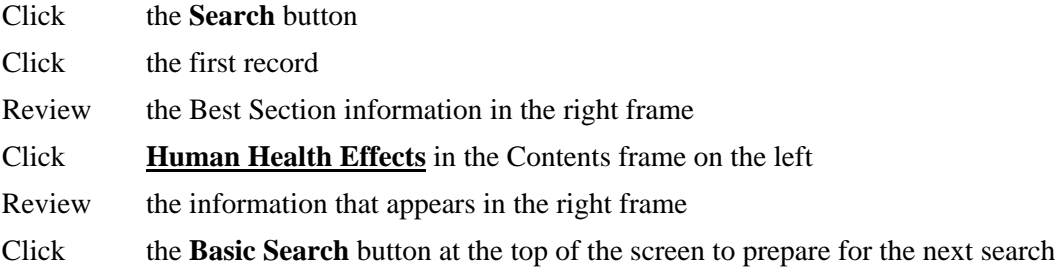

4. The Durez Corporation in Niagara Falls, New York uses the chemical *xylene*. What information is available regarding the non-carcinogenic risk assessment of this chemical?

Keyboard Help:

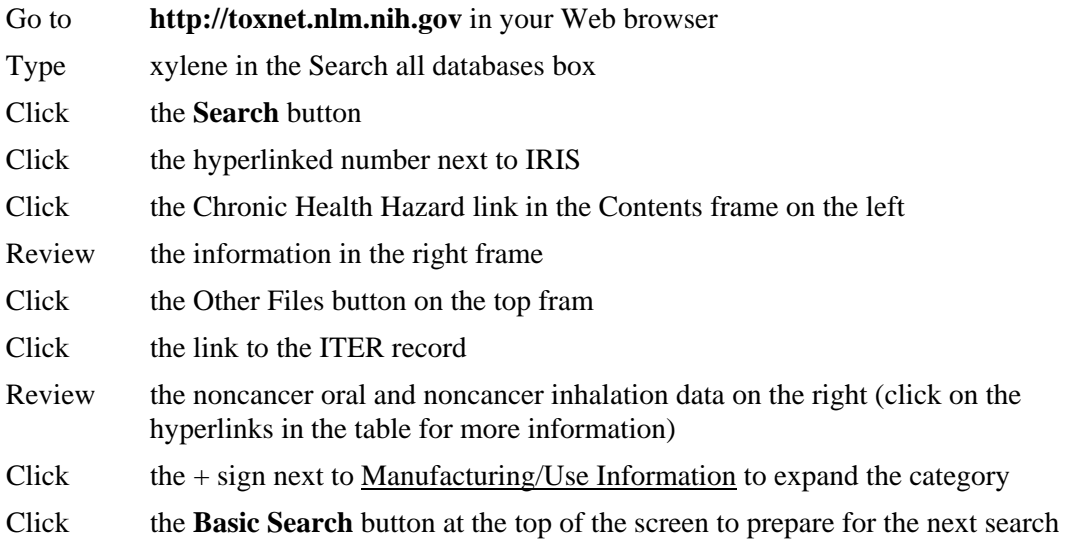

## **WISER***W***ireless**  *I***nformation**  *S***ystem for**  *E***mergency**  *R***esponders**

- **Information tailored for emergency respond ers**
- **Assist in identifying unknown substances**
- **Emergency treatment and containment information**
- **Stand-alone with enhanced connected (wireless) capabilities**

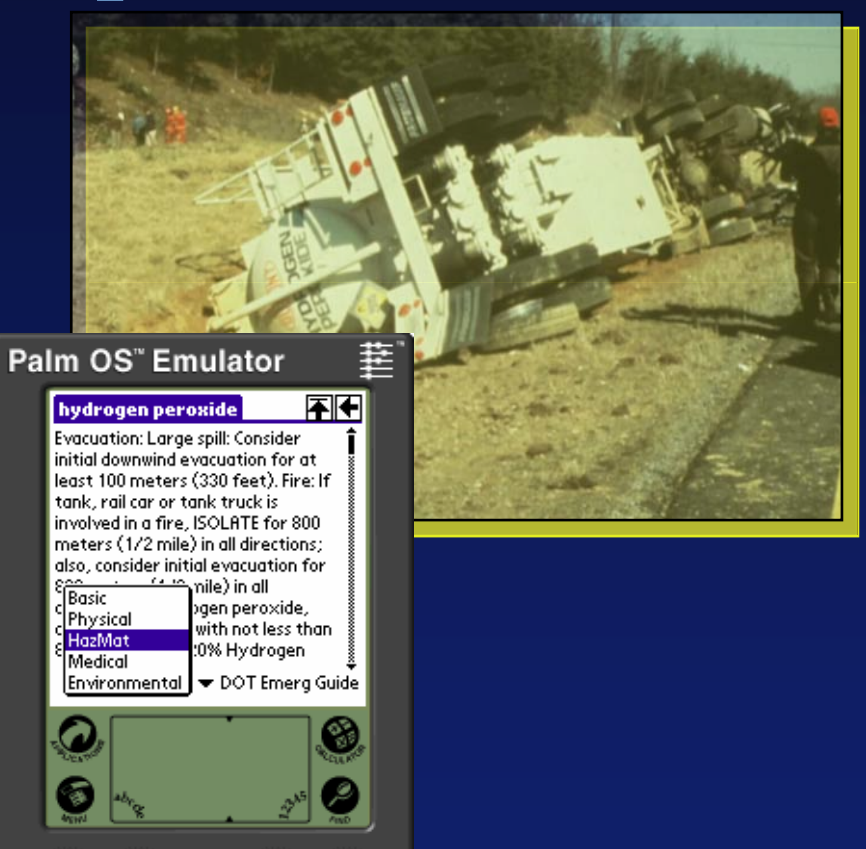

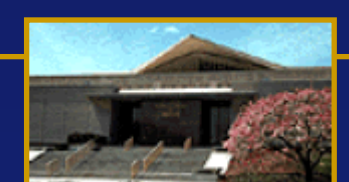

U . S . N A T I O N A L L I B R A R Y O F M E D I C I N E

る

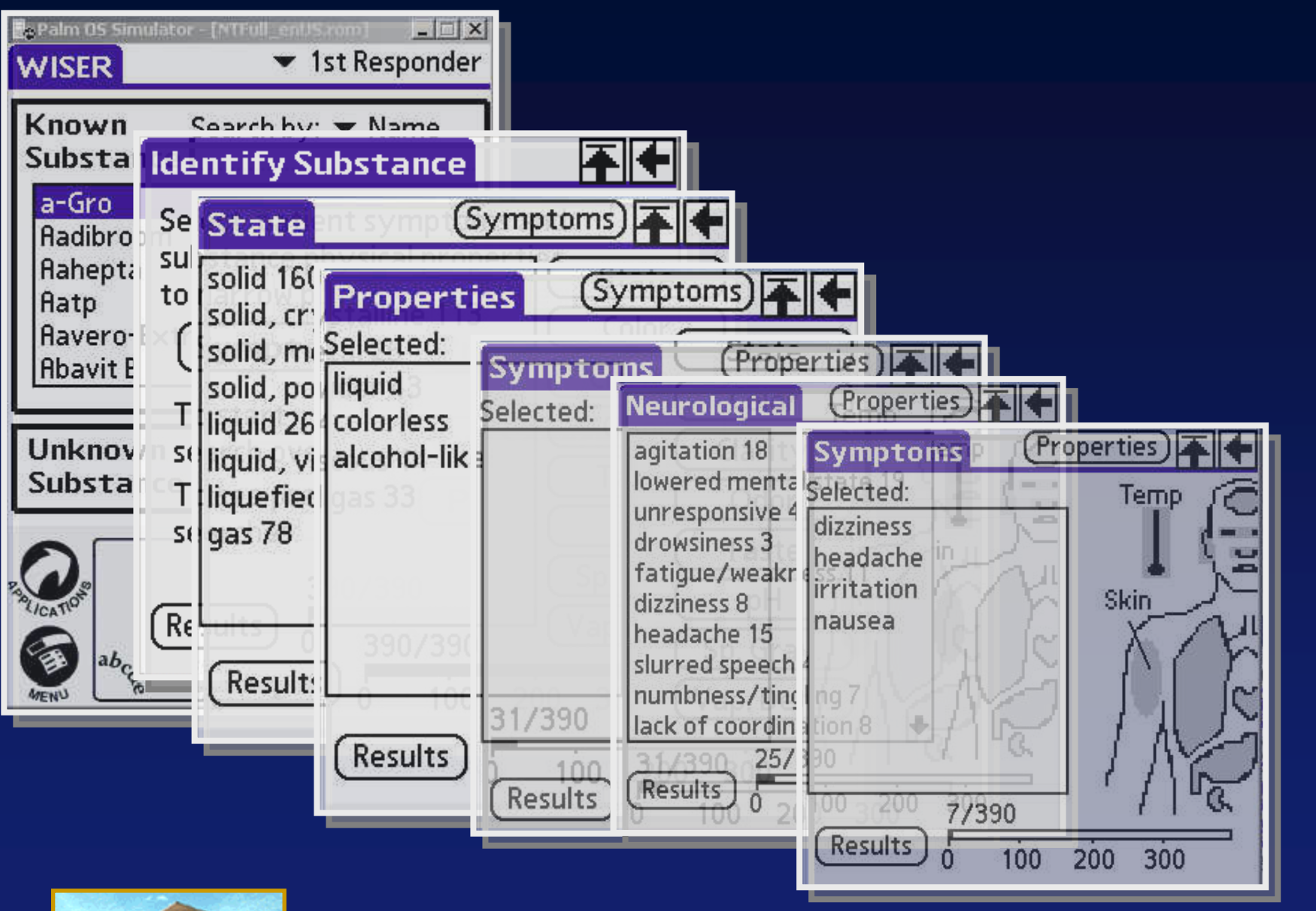

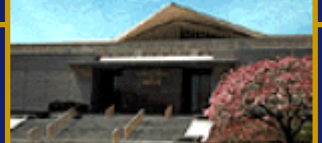

## **NLM Environmental Health Listservs**

### **What's new from NLM's Environmental Health and Toxico**

**Environmental Health and Toxicology** 

**SIS** Specialized Information Services

SIS Home

#### STS Home > Environmental Health & Toxicology

NLM-Tox-Enviro-Health-L Announcements List

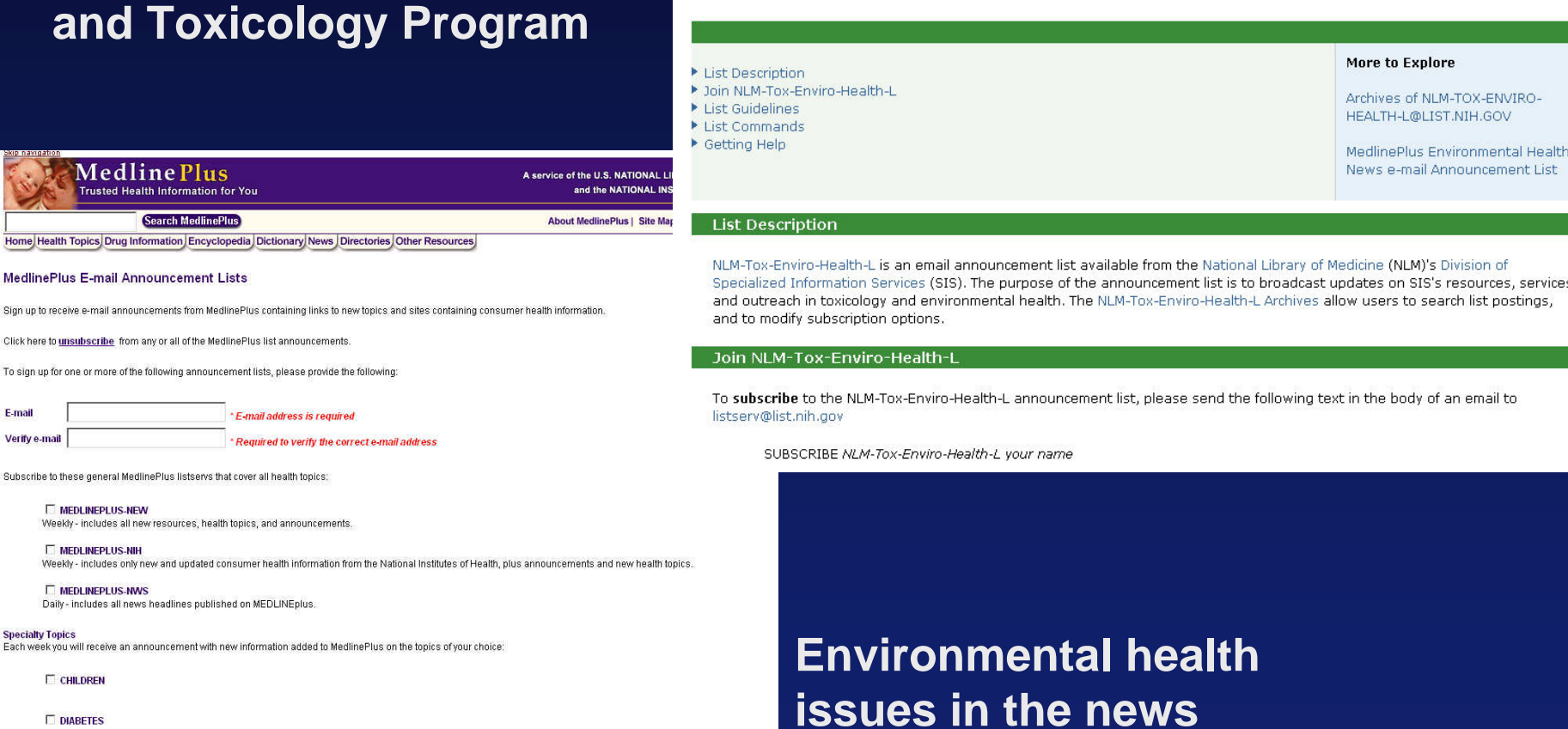

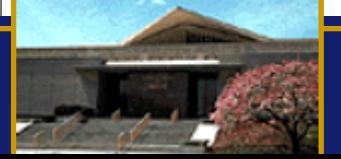

**Medline Plus** Trusted Health Information for You Search MedlinePlus

MedlinePlus E-mail Announcement Lists Sign up to receive e-mail announcements from MedlinePlus contain

**C** mail

Verify e-mail

**Specialty Topics** 

To sign up for one or more of the following announcement lists, ple

Subscribe to these general MedlinePlus listservs that cover all heal

Each week you will receive an announcement with new information

Weekly - includes only new and updated consumer health

**IT MEDLINEPLUS-NEW** 

**E MEDLINEPLUS-NIH** 

**E** MEDLINEPLUS-NWS

**CHILDREN E** DIABETES F-mail addr

**Remired to** 

## **For More Information on your Health and the Environment**

**Contact : Specialized Information Services National Library of Medicine[tehip@teh.nlm.nih.gov](mailto:tehip@teh.nlm.nih.gov) [http://sis.nlm.nih.gov](http://sis.nlm.nih.gov/)**

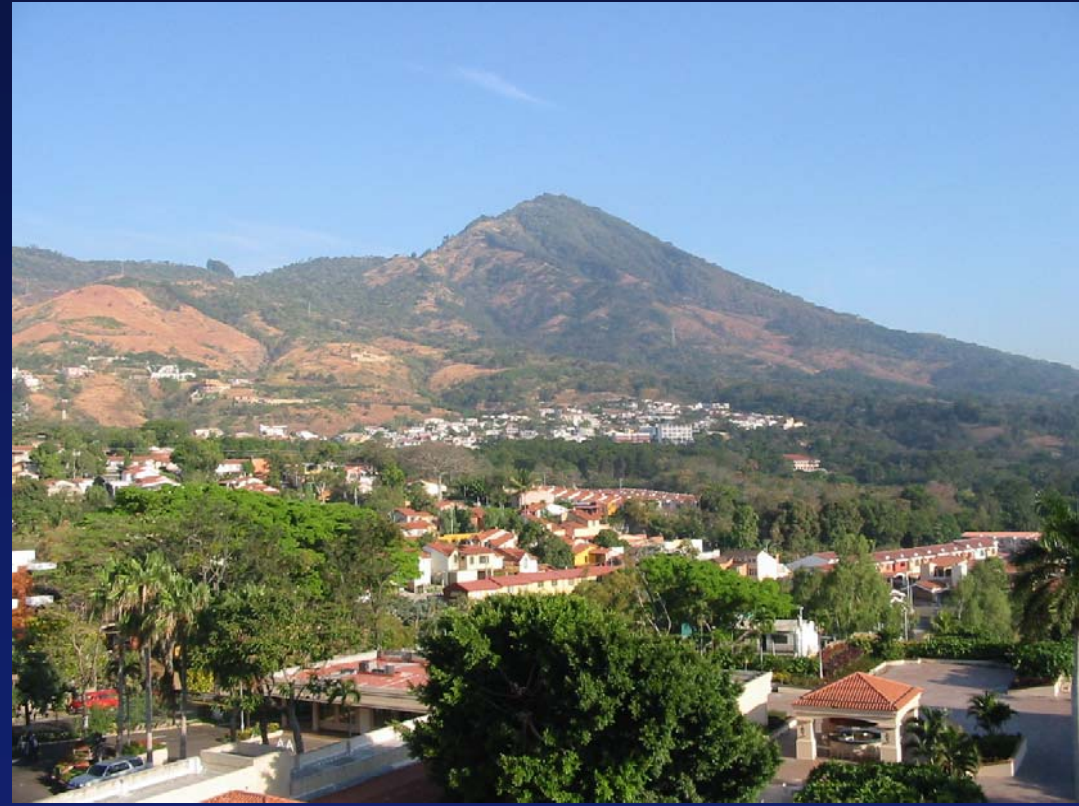

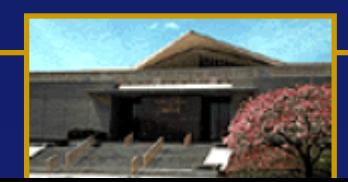